# Package 'CONFESS'

March 30, 2021

Type Package

Title Cell OrderiNg by FluorEScence Signal

Version 1.18.0

Date 2019-09-19

Author Diana LOW and Efthimios MOTAKIS

Maintainer Diana LOW <lowdiana@gmail.com>

Description Single Cell Fluidigm Spot Detector.

License GPL-2

LazyData TRUE

**Depends**  $R$  ( $>= 3.3$ ), grDevices, utils, stats, graphics

Imports methods,changepoint,cluster,contrast,data.table(>=

1.9.7),ecp,EBImage,flexmix,flowCore,flowClust,flowMeans,flowMerge,flowPeaks,foreach,ggplot2,grid,limma,MASS

biocViews ImmunoOncology,

GeneExpression,DataImport,CellBiology,Clustering,RNASeq,QualityControl,Visualization,TimeCourse,Regression,C

Collate fluo\_est.R fluo\_NBE.R internal\_fluo\_NBE.R internal\_fluo\_est.R internal\_DDHF.R simulator.R cases.R

RoxygenNote 6.1.1

Encoding UTF-8

VignetteBuilder knitr

Suggests BiocStyle, knitr, rmarkdown, CONFESSdata

NeedsCompilation no

git\_url https://git.bioconductor.org/packages/CONFESS

git branch RELEASE 3 12

git\_last\_commit a8b55b3

git last commit date 2020-10-27

Date/Publication 2021-03-29

# R topics documented:

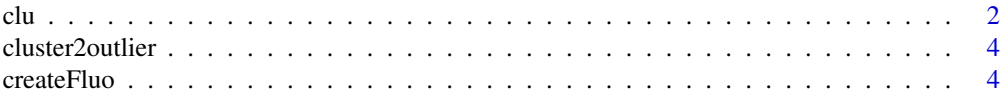

<span id="page-1-0"></span>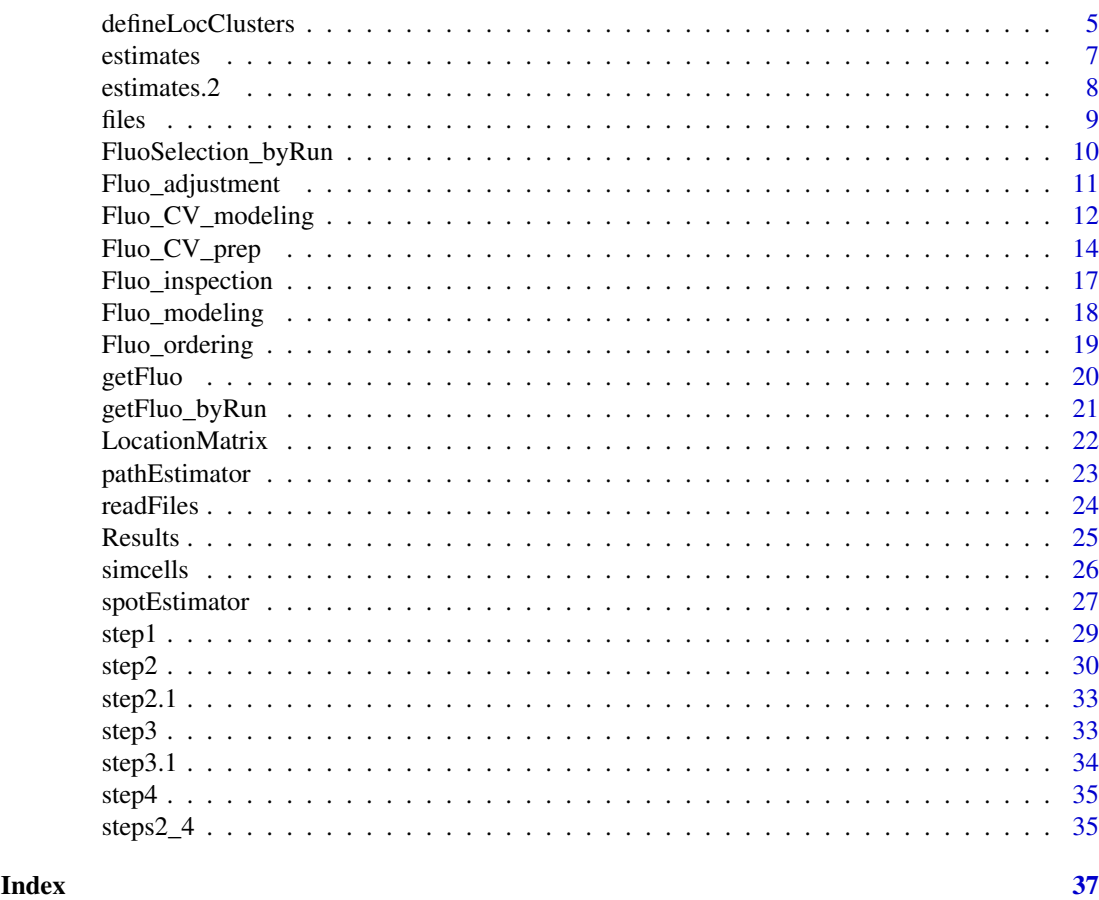

clu *clu*

# Description

Example output from defineLoClusters

# Usage

data("clu")

# Format

The format is: List of 9 \$ Results :'data.frame': 14 obs. of 15 variables: ..\$ SampleID : chr [1:14] "1772-062-248\_A01" "1772-062-248\_A02" "1772-062-248\_A03" "1772-062-248\_A04" ... ..\$ X : num [1:14] 259 491 262 261 261 258 259 189 498 194 ... ..\$ Y : num [1:14] 367 219 368 369 335 367 336 278 20 284 ... ..\$ Size : num [1:14] 31 49 19 152 141 43 59 15 49 32 ... ..\$ Estimation.Type: chr [1:14] "Both.Channels" "Both.Channels" "One.Channel" "One.Channel" ... ..\$ fore\_Green : num [1:14] 48.4 36 26.2 45.7 32.6 ... ..\$ back\_Green : num [1:14] 17.2 17.3 16.6 16.9 17.1 ... ..\$ fore\_Red : num [1:14] 219.1 27.6 86.5 18.4 48 ... ..\$ back\_Red : num [1:14] 17.5 18.6 17.5 18.1 18 ... ..\$ Green.StN : num [1:14] 1.442 1.01 0.626 1.389 0.889 ... ..\$ Green.Pvalue : num [1:14] 6.03e-07 1.08e-03 5.55e-02 5.16e-27 4.57e-23 ... ..\$ Red.StN : num [1:14] 3.5689 0.5455 2.2422 0.0256 1.3664 ... ..\$ Red.Pvalue : num [1:14] 6.16e-07 2.68e-01 7.13e-05 1.00 3.33e-25 ...

..\$ Other.Spots : chr [1:14] "0" "0" "X = 30, Y = 204 (Green) | X = 262, Y = 368 (Red)" "0" ... ..\$ QCgroup : chr [1:14] "confidence" "outlier" "confidence" "confidence" ... \$ BFdata :List of 14 ..\$ :List of 6 .. ..\$ sample : chr "1772-062-248\_A01" .. ..\$ centerR: num [1:2] 0 0 .. ..\$ centerG: num [1:2] 0 0 .. ..\$ arR : NULL .. ..\$ arG : NULL .. ..\$ warn : NULL ..\$ :List of 6 .. ..\$ sample : chr  $"1772-062-248$  A02" .. ..\$ centerR: num [1:2] 0 0 .. ..\$ centerG: num [1:2] 0 0 .. ..\$ arR : NULL .. ..\$ arG : NULL .. ..\$ warn : NULL ..\$ :List of 6 .. ..\$ sample : chr "1772-062-248\_A03" .. ..\$ centerR: num [1:2] 263 370 .. ..\$ centerG: num [1:2] 263 370 .. ..\$ arR : NULL .. ..\$ arG : NULL .. ..\$ warn : chr "BF" ..\$ :List of 6 .. ..\$ sample : chr "1772-062-248\_A04" .. ..\$ centerR: num [1:2] 265 370 .. ..\$ centerG: num [1:2] 265 370 .. ..\$ arR : NULL .. ..\$ arG : NULL .. ..\$ warn : chr "BF" ..\$ :List of 6 .. ..\$ sample : chr "1772-062-248\_A05" .. ..\$ centerR: num [1:2] 0 0 .. ..\$ centerG: num [1:2] 0 0 .. ..\$ arR : NULL .. ..\$ arG : NULL .. ..\$ warn : NULL ...\$ :List of 6 .. ..\$ sample : chr "1772-062-248\_A06" .. ..\$ centerR: num [1:2] 0 0 .. ..\$ centerG: num [1:2] 0 0 .. ..\$ arR : NULL .. ..\$ arG : NULL .. ..\$ warn : NULL ..\$ :List of 6 .. ..\$ sample : chr "1772-062-248\_A07" .. ..\$ centerR: num [1:2] 0 0 .. ..\$ centerG: num [1:2] 0 0 .. ..\$ arR : NULL .. ..\$ arG : NULL .. ..\$ warn : NULL ..\$ :List of 6 .. ..\$ sample : chr "1772-067-039\_A01" .. ..\$ centerR: num [1:2] 0 0 .. ..\$ centerG: num [1:2] 0 0 .. ..\$ arR : NULL .. ..\$ arG : NULL .. ..\$ warn : NULL ..\$ :List of 6 .. ..\$ sample : chr "1772-067-039\_A02" .. ..\$ centerR: num [1:2] 195 250 .. ..\$ centerG: num [1:2] 195 250 .. ..\$ arR : NULL .. ..\$ arG : NULL .. ..\$ warn : chr "BF" ..\$ :List of 6 .. ..\$ sample : chr "1772-067-039\_A03" .. ..\$ centerR: num [1:2] 0 0 .. ..\$ centerG: num [1:2] 0 0 .. ..\$ arR : NULL .. ..\$ arG : NULL .. ..\$ warn : NULL ..\$ :List of 6 .. ..\$ sample : chr "1772-067-039\_A04" .. ..\$ centerR: num [1:2] 191 281 .. ..\$ centerG: num [1:2] 191 281 .. ..\$ arR : NULL .. ..\$ arG : NULL .. ..\$ warn : chr "BF" ..\$ :List of 6 .. ..\$ sample : chr "1772-067-039\_A05" .. ..\$ centerR: num [1:2] 0 0 ... ..\$ centerG: num [1:2] 0 0 ... ..\$ arR : NULL ... ..\$ arG : NULL ... ..\$ warn : NULL ..\$ :List of 6 .. ..\$ sample : chr "1772-067-039\_A06" .. ..\$ centerR: num [1:2] 187 274 .. ..\$ centerG: num [1:2] 187 274 .. ..\$ arR : NULL .. ..\$ arG : NULL .. ..\$ warn : chr "BF" ..\$ :List of 6 .. ..\$ sample : chr "1772-067-039\_A07" .. ..\$ centerR: num [1:2] 0 0 .. ..\$ centerG: num [1:2] 0 0 .. ..\$ arR : NULL .. ..\$ arG : NULL .. ..\$ warn : NULL \$ Processed.Files:List of 6 ..\$ BF : chr [1:14] "/home/diana/R/x86\_64-pc-linux-gnu-library/3.2/CONFESSdata/extdata/BF/1772-062- 248\_A01\_BF.txt" "/home/diana/R/x86\_64-pc-linux-gnu-library/3.2/CONFESSdata/extdata/BF/1772- 062-248\_A02\_BF.txt" "/home/diana/R/x86\_64-pc-linux-gnu-library/3.2/CONFESSdata/extdata/BF/1772- 062-248\_A03\_BF.txt" "/home/diana/R/x86\_64-pc-linux-gnu-library/3.2/CONFESSdata/extdata/BF/1772- 062-248\_A04\_BF.txt" ... ..\$ CH1 : chr [1:14] "/home/diana/R/x86\_64-pc-linux-gnu-library/3.2/CONFESSdata/extdata/C 062-248\_A01\_Green.txt" "/home/diana/R/x86\_64-pc-linux-gnu-library/3.2/CONFESSdata/extdata/CH/1772-062-248\_A02\_Green.txt" "/home/diana/R/x86\_64-pc-linux-gnu-library/3.2/CONFESSdata/extdata/CH/1772- 062-248\_A03\_Green.txt" "/home/diana/R/x86\_64-pc-linux-gnu-library/3.2/CONFESSdata/extdata/CH/1772- 062-248\_A04\_Green.txt" ... ..\$ CH2 : chr [1:14] "/home/diana/R/x86\_64-pc-linux-gnu-library/3.2/CONFESSdata/extda 062-248\_A01\_Red.txt" "/home/diana/R/x86\_64-pc-linux-gnu-library/3.2/CONFESSdata/extdata/CH/1772- 062-248\_A02\_Red.txt" "/home/diana/R/x86\_64-pc-linux-gnu-library/3.2/CONFESSdata/extdata/CH/1772- 062-248\_A03\_Red.txt" "/home/diana/R/x86\_64-pc-linux-gnu-library/3.2/CONFESSdata/extdata/CH/1772- 062-248\_A04\_Red.txt" ... ..\$ separator : chr "\_" ..\$ image.type: chr [1:3] "BF" "Green" "Red" ..\$ dateIndex : chr "WedApr611:21:282016" \$ Outlier.indices: int [1:2] 2 9 \$ Medians : chr [1:4, 1:4] "1772-062-248" "1772-062-248" "1772-067-039" "1772-067-039" ... \$ Wellsets : chr [1:14, 1:3] "1772-062-248" "1772-062-248" "1772-062-248" "1772-062-248" ... ..- attr(\*, "dimnames")=List of 2 .. ..\$ : NULL .. ..\$ : chr [1:3] "" "" "WellID" \$ BFarea : num 7 \$ image.type : chr [1:3] "BF" "Green" "Red" \$ dateIndex : chr "WedApr611:21:282016"

#### Value

example intermediates

<span id="page-3-0"></span>cluster2outlier *cluster2outlier*

# Description

It turns one or more selected clusters to outlier clusters, i.e. clusters consisting of outlying corrected signals.

# Usage

cluster2outlier(data, out.cluster)

# Arguments

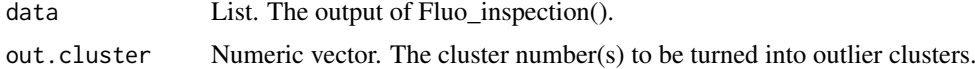

# Value

A list of corrected fluorescence signal estimates with the selected clusters turned into outlier clusters.

# Examples

```
### here we (erroneously) assume that cluster 1 is an outlier and we flag it so below
step3.withoutliers <- cluster2outlier(step3,out.cluster=1)
```

```
### the outlier samples can be removed by FluoSelection_byRun()
step3.withoutliers <- FluoSelection_byRun(step3.withoutliers,
                                 other=which(step3.withoutliers$GAPgroups[,1]!=-999))
```
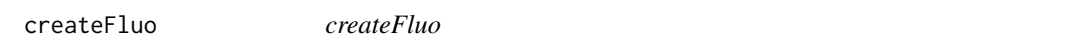

# Description

The data format creator function for the signal normalization step.

#### Usage

```
createFluo(data, dateIndex = c(), from.file = FALSE, separator = "_")
```
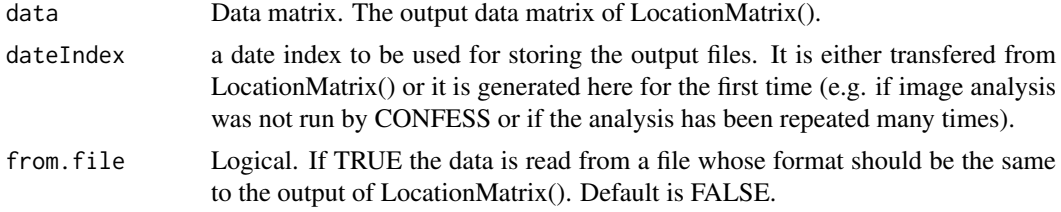

<span id="page-4-0"></span>separator Character string. It separates the run ID from the Well ID in the image filenames (the «separator1» of readFiles()). It is also used here to enable the user perform the analysis independently of the previous step (cell recognition via imaging). Default is "\_".

# Value

A list of reformed data to be used in subsequent analysis: index: The sample indices. RGexprs: the foreground (columns 1 and 3) and background (columns 2 and 4) signals of each channel that have been estimated by spotEstimator() and filtered in LocationMatrix(). samples: the sample IDs. batch: a matrix of the run IDs. The first column contains the original run IDs. The second column is the converted original IDs into numeric values (to be used in the statistical modeling step of Fluo adjustment()). size: the estimated cell size. image.type: the image type IDs as defined in readFiles(). The parameter is kept in ordeer to enable the user to use this function independently of the image analysis step. dateIndex: a date index to be used for storing the output files. It is either transfered from LocationMatrix() or it is generated here for the first time (e.g. if image analysis was not run by CONFESS or if the analysis has been repeated many times).

# Examples

```
step1 <- createFluo(from.file=system.file("extdata", "Results_of_image_analysis.txt",
package = "CONFESS"),separator="_")
```
defineLocClusters *defineLocClusters*

#### Description

It performs quality check on the estimated location of spotEstimator() in order to flag possible outliers. The flagging is done both visually and statistically using the Grubbs test.

# Usage

```
defineLocClusters(LocData, dims = rep(512, 2),
 out.method = "interactive.clustering", subset = c(),
  separator = "_", savePlot = "screen")
```
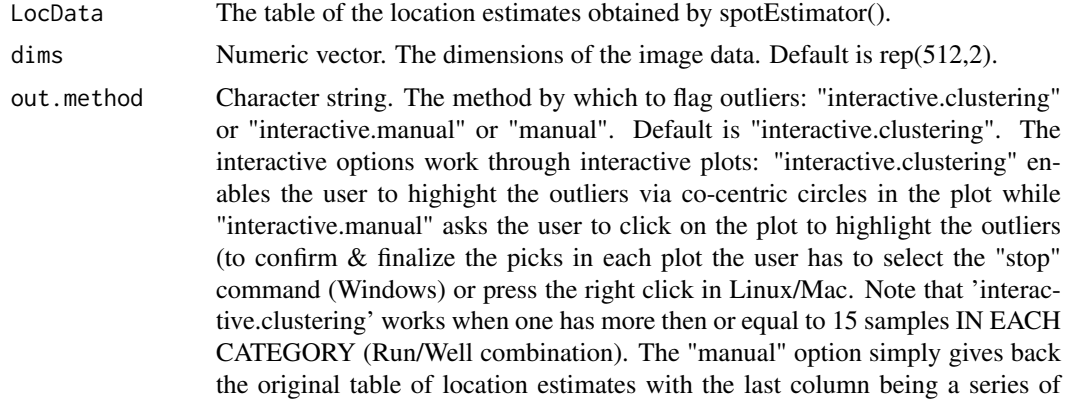

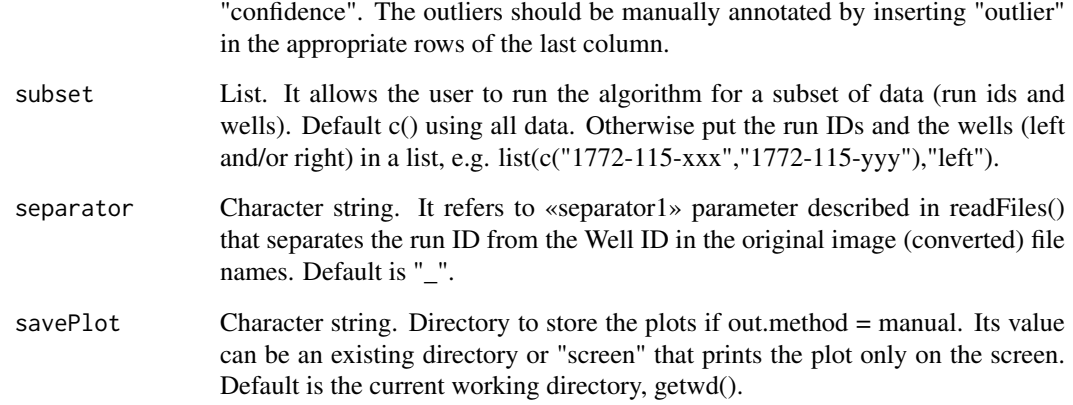

# Details

The outlier locations will be re-estimated by BF image modelling or adjusted as the 2-dimensional median of all non-outlying locations.

#### Value

A list of components summarizing the location estimates and their quality control statistics: Results: The table of the location estimates from spotEstimator() with an extra "QCgroup" labelled column that flags the samples either by "confidence" or by "outlier" (the locations that have been selected as outliers from the interactive plots). If out.method = "manual" the column includes a series of "confidence" entries. The outliers should be manually labelled. BFdata: the outlier estimates of spotEstimator(). They are kept here for processing in the second spotEstimator() step. See spotEstimator() for more details. Processed.Files: the samples that have been processed by spotEstimator(). Also kept from the first spotEstimator() step. They will be processed in the second spotEstimator() step. Outlier.indices: a vector of outlier sample indices. They are generated from the flagging of the outliers via interactive plots. They have to be manually specified if out.method = "manual". Medians: the 2-dimenional medians by run ID and wellID sets. Wellsets: a matrix showing the directionality of the well IDs. BFarea: the size of the pseudospot. image.type: the image type IDs. dateIndex: a date index to be used in saving the output files.

#### Examples

```
library(CONFESSdata)
### set your directories
basedir<-"~/"
data_path<-system.file("extdata",package="CONFESSdata")
files<-readFiles(iDirectory=NULL,
                 BFdirectory=paste(data_path,"/BF",sep=""),
                 CHdirectory=paste(data_path,"/CH",sep=""),
                 separator = "_", image.type = c("BF", "Green", "Red"),
                 bits=2^16)
```
#this example is run using out.method="manual" (not interactive) clu <- defineLocClusters(LocData=estimates,out.method="manual",savePlot="screen")

<span id="page-6-0"></span>

#### Description

Example output of the SpotEstimator function

#### Usage

data("estimates")

#### Format

The format is: List of 6 \$ SpotResults :'data.frame': 14 obs. of 14 variables: ..\$ SampleID : chr [1:14] "1772-062-248\_A01" "1772-062-248\_A02" "1772-062-248\_A03" "1772-062-248\_A04" ... ..\$ X : num [1:14] 259 491 262 261 261 258 259 189 498 194 ... ..\$ Y : num [1:14] 367 219 368 369 335 367 336 278 20 284 ... ..\$ Size : num [1:14] 31 49 19 152 141 43 59 15 49 32 ... ..\$ Estimation.Type: chr [1:14] "Both.Channels" "Both.Channels" "One.Channel" "One.Channel" ... ..\$ fore Green : num [1:14] 48.4 36 26.2 45.7 32.6 ... ..\$ back Green : num [1:14] 17.2 17.3 16.6 16.9 17.1 ... ..\$ fore Red : num [1:14] 219.1 27.6 86.5 18.4 48 ... ..\$ back Red : num [1:14] 17.5 18.6 17.5 18.1 18 ... ..\$ Green.StN : num [1:14] 1.442 1.01 0.626 1.389 0.889 ... ..\$ Green.Pvalue : num [1:14] 6.03e-07 1.08e-03 5.55e-02 5.16e-27 4.57e-23 ... ..\$ Red.StN : num [1:14] 3.5689 0.5455 2.2422 0.0256 1.3664 ... ..\$ Red.Pvalue : num [1:14] 6.16e-07 2.68e-01 7.13e-05 1.00 3.33e-25 ... ..\$ Other.Spots : chr [1:14] "0" "0" "X = 30, Y = 204 (Green)  $|X = 262$ , Y = 368 (Red)" "0" ... \$ Outlier.Estimates:List of 14 ..\$ :List of 6 .. ..\$ sample : chr "1772-062-248\_A01" .. ..\$ centerR: num [1:2] 0 0 ... .\$ centerG: num [1:2] 0 0 ... .\$ arR : NULL ... .\$ arG : NULL ... .\$ warn : NULL ..\$ :List of 6 .. ..\$ sample : chr "1772-062-248\_A02" .. ..\$ centerR: num [1:2] 0 0 .. ..\$ centerG: num [1:2] 0 0 .. ..\$ arR : NULL .. ..\$ arG : NULL .. ..\$ warn : NULL ..\$ :List of 6 .. ..\$ sample : chr "1772-062-248\_A03" .. ..\$ centerR: num [1:2] 263 370 .. ..\$ centerG: num [1:2] 263 370 .. ..\$ arR : NULL .. ..\$ arG : NULL .. ..\$ warn : chr "BF" ..\$ :List of 6 .. ..\$ sample : chr "1772-062-248\_A04" .. ..\$ centerR: num [1:2] 265 370 .. ..\$ centerG: num [1:2] 265 370 .. ..\$ arR : NULL .. ..\$ arG : NULL .. ..\$ warn : chr "BF" ..\$ :List of 6 .. ..\$ sample : chr "1772-062-248\_A05" .. ..\$ centerR: num [1:2] 0 0 ... .\$ centerG: num [1:2] 0 0 ... .\$ arR : NULL ... .\$ arG : NULL ... .\$ warn : NULL ..\$ :List of 6 .. ..\$ sample : chr "1772-062-248\_A06" .. ..\$ centerR: num [1:2] 0 0 .. ..\$ centerG: num [1:2] 0 0 ... .\$ arR : NULL ... .\$ arG : NULL ... .\$ warn : NULL ..\$ :List of 6 ... .\$ sample : chr "1772-062-248\_A07" .. ..\$ centerR: num [1:2] 0 0 .. ..\$ centerG: num [1:2] 0 0 .. ..\$ arR : NULL .. ..\$ arG : NULL .. ..\$ warn : NULL ..\$ :List of 6 .. ..\$ sample : chr "1772-067-039\_A01" .. ..\$ centerR: num [1:2] 0 0 .. ..\$ centerG: num [1:2] 0 0 .. ..\$ arR : NULL .. ..\$ arG : NULL .. ..\$ warn : NULL ..\$ :List of 6 .. ..\$ sample : chr "1772-067-039\_A02" .. ..\$ centerR: num [1:2] 195 250 .. ..\$ centerG: num [1:2] 195 250 .. ..\$ arR : NULL .. ..\$ arG : NULL .. ..\$ warn : chr "BF" ..\$ :List of 6 .. ..\$ sample : chr "1772-067-039\_A03" .. ..\$ centerR: num [1:2] 0 0 .. ..\$ centerG: num [1:2] 0 0 .. ..\$ arR : NULL .. ..\$ arG : NULL .. ..\$ warn : NULL ..\$ :List of 6 .. ..\$ sample : chr "1772-067-039\_A04" .. ..\$ centerR: num [1:2] 191 281 .. ..\$ centerG: num [1:2] 191 281 .. ..\$ arR : NULL .. ..\$ arG : NULL .. ..\$ warn : chr "BF" ..\$ :List of 6 .. ..\$ sample : chr "1772-067-039\_A05" .. ..\$ centerR: num [1:2] 0 0 .. ..\$ centerG: num [1:2] 0 0 .. ..\$ arR : NULL .. ..\$ arG : NULL .. ..\$ warn : NULL ..\$ :List of 6 .. ..\$ sample : chr "1772-067-039\_A06" .. ..\$ centerR: num [1:2] 187 274 .. ..\$ centerG: num [1:2] 187 274 .. ..\$ arR : NULL .. ..\$ arG : NULL .. ..\$ warn : chr "BF" ..\$ :List of 6 .. ..\$ sample : chr "1772-067-039\_A07" .. ..\$ centerR: num [1:2] 0 0 .. ..\$ centerG: num [1:2] 0 0 ... .\$ arR : NULL ... ..\$ arG : NULL ... ..\$ warn : NULL \$ Processed.Files :List of 6 ..\$ BF :

<span id="page-7-0"></span>chr [1:14] "/home/diana/R/x86\_64-pc-linux-gnu-library/3.2/CONFESSdata/extdata/BF/1772-062- 248\_A01\_BF.txt" "/home/diana/R/x86\_64-pc-linux-gnu-library/3.2/CONFESSdata/extdata/BF/1772- 062-248\_A02\_BF.txt" "/home/diana/R/x86\_64-pc-linux-gnu-library/3.2/CONFESSdata/extdata/BF/1772- 062-248\_A03\_BF.txt" "/home/diana/R/x86\_64-pc-linux-gnu-library/3.2/CONFESSdata/extdata/BF/1772- 062-248\_A04\_BF.txt" ... ..\$ CH1 : chr [1:14] "/home/diana/R/x86\_64-pc-linux-gnu-library/3.2/CONFESSdata/extdata/C 062-248\_A01\_Green.txt" "/home/diana/R/x86\_64-pc-linux-gnu-library/3.2/CONFESSdata/extdata/CH/1772- 062-248\_A02\_Green.txt" "/home/diana/R/x86\_64-pc-linux-gnu-library/3.2/CONFESSdata/extdata/CH/1772- 062-248\_A03\_Green.txt" "/home/diana/R/x86\_64-pc-linux-gnu-library/3.2/CONFESSdata/extdata/CH/1772- 062-248\_A04\_Green.txt" ... ..\$ CH2 : chr [1:14] "/home/diana/R/x86\_64-pc-linux-gnu-library/3.2/CONFESSdata/extda 062-248\_A01\_Red.txt" "/home/diana/R/x86\_64-pc-linux-gnu-library/3.2/CONFESSdata/extdata/CH/1772- 062-248\_A02\_Red.txt" "/home/diana/R/x86\_64-pc-linux-gnu-library/3.2/CONFESSdata/extdata/CH/1772-062-248\_A03\_Red.txt" "/home/diana/R/x86\_64-pc-linux-gnu-library/3.2/CONFESSdata/extdata/CH/1772- 062-248\_A04\_Red.txt" ... ..\$ separator : chr "\_" ..\$ image.type: chr [1:3] "BF" "Green" "Red" ..\$ dateIndex : chr "WedApr611:21:282016" \$ BFarea : num 7 \$ image.type : chr [1:3] "BF" "Green" "Red" \$ dateIndex : chr "WedApr611:21:282016"

#### Value

example intermediates

estimates.2 *estimates.2*

#### **Description**

Example output from the 2nd run of the spotEstimator function

#### Usage

data("estimates.2")

#### Format

The format is: List of 6 \$ SpotResults :'data.frame': 14 obs. of 15 variables: ..\$ SampleID : chr [1:14] "1772-062-248\_A01" "1772-062-248\_A02" "1772-062-248\_A03" "1772-062-248\_A04" ... ..\$ X : num [1:14] 259 261 262 261 261 258 259 189 195 194 ... ..\$ Y : num [1:14] 367 335 368 369 335 367 336 278 250 284 ... ..\$ Size : num [1:14] 31 49 19 152 141 43 59 15 49 32 ... ..\$ Estimation.Type: chr [1:14] "Fluorescence-based" "Chip.Pattern-based" "Fluorescence-based" "Fluorescence-based" ... ..\$ fore\_Green : num [1:14] 48.4 18.4 26.2 45.7 32.6 ... ..\$ back\_Green : num [1:14] 17.2 16.8 16.6 16.9 17.1 ... ..\$ fore\_Red : num [1:14] 219.1 19.8 86.5 18.4 48 ... ..\$ back\_Red : num [1:14] 17.5 17.8 17.5 18.1 18 ... ..\$ Green.StN : num [1:14] 1.442 0.118 0.626 1.389 0.889 ... ..\$ Green.Pvalue : num [1:14] 6.03e-07 1.00 5.55e-02 5.16e-27 4.57e-23 ... ..\$ Red.StN : num [1:14] 3.5689 0.1416 2.2422 0.0256 1.3664 ... ..\$ Red.Pvalue : num [1:14] 6.16e-07 1.00 7.13e-05 1.00 3.33e-25 ... ..\$ Other.Spots : chr [1:14] "0" "0" "X = 30, Y = 204 (Green) | X  $= 262$ ,  $Y = 368$  (Red)" "0" ... ..\$ OCgroup : chr [1:14] "confidence" "contamination" "confidence" "confidence" ... \$ Outlier.Estimates:List of 14 ..\$ :List of 6 .. ..\$ sample : chr "1772-062-248\_A01" .. ..\$ centerR: num [1:2] 0 0 .. ..\$ centerG: num [1:2] 0 0 .. ..\$ arR : NULL .. ..\$ arG : NULL .. ..\$ warn : NULL ..\$ :List of 6 ... .\$ sample : chr "1772-062-248\_A02" ... .\$ centerR: num [1:2] 0 0 .. ..\$ centerG: num [1:2] 0 0 .. ..\$ arR : NULL .. ..\$ arG : NULL .. ..\$ warn : NULL ..\$ :List of 6 .. ..\$ sample : chr "1772-062-248\_A03" .. ..\$ centerR: num [1:2] 263 370 .. ..\$ centerG: num [1:2] 263 370 .. ..\$ arR : NULL .. ..\$ arG : NULL .. ..\$ warn : chr "BF" ..\$ :List of 6 .. ..\$ sample : chr "1772- 062-248\_A04" .. ..\$ centerR: num [1:2] 265 370 .. ..\$ centerG: num [1:2] 265 370 .. ..\$ arR : NULL

<span id="page-8-0"></span>.. ..\$ arG : NULL .. ..\$ warn : chr "BF" ..\$ :List of 6 .. ..\$ sample : chr "1772-062-248\_A05" .. ..\$ centerR: num [1:2] 0 0 .. ..\$ centerG: num [1:2] 0 0 .. ..\$ arR : NULL .. ..\$ arG : NULL .. ..\$ warn : NULL ..\$ :List of 6 .. ..\$ sample : chr "1772-062-248\_A06" .. ..\$ centerR: num [1:2] 0 0 .. ..\$ centerG: num [1:2] 0 0 .. ..\$ arR : NULL .. ..\$ arG : NULL .. ..\$ warn : NULL ..\$ :List of 6 .. ..\$ sample : chr "1772-062-248 A07" ... .\$ centerR: num [1:2] 0 0 ... .\$ centerG: num [1:2] 0 0 ... .\$ arR : NULL .. ..\$ arG : NULL .. ..\$ warn : NULL ..\$ :List of 6 .. ..\$ sample : chr "1772-067-039\_A01" .. ..\$ centerR: num [1:2] 0 0 .. ..\$ centerG: num [1:2] 0 0 .. ..\$ arR : NULL .. ..\$ arG : NULL .. ..\$ warn : NULL ..\$ :List of 6 .. ..\$ sample : chr "1772-067-039\_A02" .. ..\$ centerR: num [1:2] 195 250 .. ..\$ centerG: num [1:2] 195 250 .. ..\$ arR : NULL .. ..\$ arG : NULL .. ..\$ warn : chr "BF" ..\$ :List of 6 .. ..\$ sample : chr "1772-067-039\_A03" .. ..\$ centerR: num [1:2] 0 0 .. ..\$ centerG: num  $[1:2] 0 0 ...$  ...\$ arR : NULL ... ..\$ arG : NULL ... ..\$ warn : NULL ...\$ :List of 6 ... ..\$ sample : chr "1772-067-039\_A04" .. ..\$ centerR: num [1:2] 191 281 .. ..\$ centerG: num [1:2] 191 281 .. ..\$ arR : NULL .. ..\$ arG : NULL .. ..\$ warn : chr "BF" ..\$ :List of 6 .. ..\$ sample : chr "1772-067-039\_A05" .. ..\$ centerR: num [1:2] 0 0 .. ..\$ centerG: num [1:2] 0 0 .. ..\$ arR : NULL .. ..\$ arG : NULL .. ..\$ warn : NULL ..\$ :List of 6 .. ..\$ sample : chr "1772-067-039\_A06" .. ..\$ centerR: num [1:2] 187 274 .. ..\$ centerG: num [1:2] 187 274 .. ..\$ arR : NULL .. ..\$ arG : NULL .. ..\$ warn : chr "BF" ..\$ :List of 6 .. ..\$ sample : chr "1772-067-039\_A07" .. ..\$ centerR: num [1:2] 0 0 .. ..\$ centerG: num [1:2] 0 0 .. ..\$ arR : NULL .. ..\$ arG : NULL .. ..\$ warn : NULL \$ Processed.Files :List of 6 ..\$ BF : chr [1:2] "/home/diana/R/x86\_64-pc-linux-gnu-library/3.2/CONFESSdata/extdata/BF/1772-062- 248\_A02\_BF.txt" "/home/diana/R/x86\_64-pc-linux-gnu-library/3.2/CONFESSdata/extdata/BF/1772- 067-039\_A02\_BF.txt" ..\$ CH1 : chr [1:2] "/home/diana/R/x86\_64-pc-linux-gnu-library/3.2/CONFESSdata/extdata/CH/ 062-248\_A02\_Green.txt" "/home/diana/R/x86\_64-pc-linux-gnu-library/3.2/CONFESSdata/extdata/CH/1772- 067-039\_A02\_Green.txt" ..\$ CH2 : chr [1:2] "/home/diana/R/x86\_64-pc-linux-gnu-library/3.2/CONFESSdata/extdata/C 062-248\_A02\_Red.txt" "/home/diana/R/x86\_64-pc-linux-gnu-library/3.2/CONFESSdata/extdata/CH/1772-067-039\_A02\_Red.txt" ..\$ separator : chr "\_" ..\$ image.type: chr [1:3] "BF" "Green" "Red" ..\$ dateIndex : chr "WedApr611:21:282016" \$ BFarea : num 7 \$ image.type : chr [1:3] "BF" "Green" "Red" \$ dateIndex : chr "WedApr611:21:282016"

#### Value

example intermediates

files *files*

#### **Description**

Example output of readFiles with file definition and locations

#### Usage

data("files")

#### Format

The format is: List of 6 \$ BF : chr [1:14] "/home/diana/R/x86\_64-pc-linux-gnu-library/3.2/CONFESSdata/extdata/BF/17 062-248\_A01\_BF.txt" "/home/diana/R/x86\_64-pc-linux-gnu-library/3.2/CONFESSdata/extdata/BF/1772- 062-248\_A02\_BF.txt" "/home/diana/R/x86\_64-pc-linux-gnu-library/3.2/CONFESSdata/extdata/BF/1772- 062-248\_A03\_BF.txt" "/home/diana/R/x86\_64-pc-linux-gnu-library/3.2/CONFESSdata/extdata/BF/1772- 062-248\_A04\_BF.txt" ... \$ CH1: chr [1:14] "/home/diana/R/x86\_64-pc-linux-gnu-library/3.2/CONFESSdata/extdata/Cl 062-248\_A01\_Green.txt" "/home/diana/R/x86\_64-pc-linux-gnu-library/3.2/CONFESSdata/extdata/CH/1772-

#### <span id="page-9-0"></span>10 **FluoSelection\_byRun**

062-248\_A02\_Green.txt" "/home/diana/R/x86\_64-pc-linux-gnu-library/3.2/CONFESSdata/extdata/CH/1772-062-248\_A03\_Green.txt" "/home/diana/R/x86\_64-pc-linux-gnu-library/3.2/CONFESSdata/extdata/CH/1772- 062-248\_A04\_Green.txt" ... \$ CH2 : chr [1:14] "/home/diana/R/x86\_64-pc-linux-gnu-library/3.2/CONFESSdata/extdata 062-248\_A01\_Red.txt" "/home/diana/R/x86\_64-pc-linux-gnu-library/3.2/CONFESSdata/extdata/CH/1772- 062-248\_A02\_Red.txt" "/home/diana/R/x86\_64-pc-linux-gnu-library/3.2/CONFESSdata/extdata/CH/1772-062-248\_A03\_Red.txt" "/home/diana/R/x86\_64-pc-linux-gnu-library/3.2/CONFESSdata/extdata/CH/1772- 062-248\_A04\_Red.txt" ... \$ separator : chr "\_" \$ image.type: chr [1:3] "BF" "Green" "Red" \$ dateIndex : chr "WedApr611:21:282016"

#### Examples

data(files)

FluoSelection\_byRun *FluoSelection\_byRun*

#### **Description**

It accepts a subset of data to inspect their background corrected fluorescence signal characteristics. Typically it one can inout the data from a single run to identify an appropriate mixture model for run effect correction. Any other arbitrary subset of the data can also be used. For example, it can be used to keep certain samples and filter out outliers.

# Usage

```
FluoSelection_byRun(data, batch = c(), other = c())
```
#### Arguments

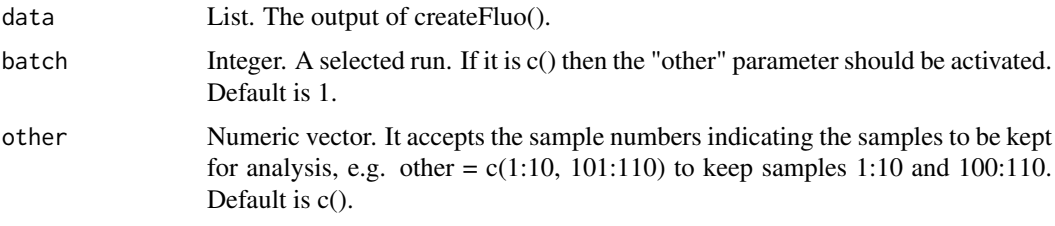

# Value

A list of reformed data to be used in subsequent analysis. It is essentially the same slots of create-Fluo() with only a subset of data included (as defined by the batch and other parameters): index: The sample indices. RGexprs: the foreground (columns 1 and 3) and background (columns 2 and 4) signals of each channel that have been estimated by spotEstimator() and filtered in Location-Matrix(), samples: the sample IDs, batch: a matrix of the run IDs. The first column contains the original run IDs. The second column is the converted original IDs into numeric values (to be used in the statistical modeling step of Fluo\_adjustment()). size: the estimated cell size. image.type: the image type IDs as defined in readFiles(). The parameter is kept in ordeer to enable the user to use this function independently of the image analysis step. dateIndex: a date index to be used for storing the output files. It is either transfered from LocationMatrix() or it is generated here for the first time (e.g. if image analysis was not run by CONFESS or if the analysis has been repeated many times).

#### <span id="page-10-0"></span>Fluo\_adjustment 11

# Examples

```
step1 <- createFluo(from.file=system.file("extdata", "Results_of_image_analysis.txt",
                   package = "CONFESS"),separator="_")
step2a <- FluoSelection_byRun(data = step1, batch = 4:5)
```
Fluo\_adjustment *Fluo\_adjustment*

# Description

A summary of the signal adjustment algorithms into a single function. It corrects the run effect (if any) and performs background adjustment for appropriately transformed data.

# Usage

```
Fluo_adjustment(data, BGmethod = "normexp", maxMix = 3,
 single.batch.analysis = 1, transformation = "log", prior.pi = 0.1,
 flex.reps = 50, flexmethod = "BIC", savePlot = getwd(),
 seed = NULL)
```
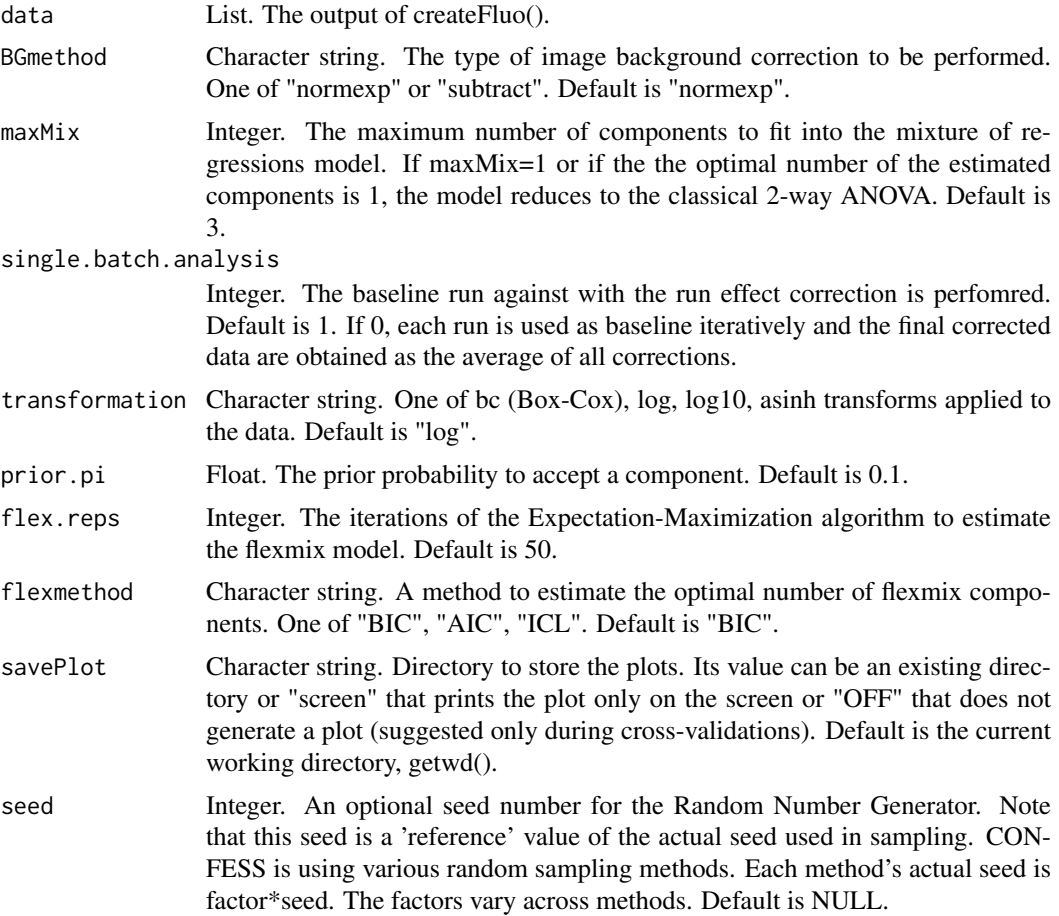

A list with the data description, the normalized and corrected estimates over all runs by averaging (Summarized\_estimates) AND for a particular "reference" run (Batch\_estimates). Analytically, the components are: General index: The sample indices. samples: the sample IDs. batch: a matrix of the run IDs. The first column contains the original run IDs. The second column is the converted original IDs into numeric values (to be used in the statistical modeling step of Fluo\_adjustment()). Size: the estimated cell size. RGexprs: the foreground (columns 1 and 3) and background (columns 2 and 4) signals of each channel that have been estimated by spotEstimator() and filtered in LocationMatrix(). exprs: the background corrected (only) signals of each channel. These data are fed into the flexmix model. image.type: the image type IDs as defined in readFiles(). dateIndex: the date index used. single.batch.analysis: the reference run used for run effect correction with flexmix. BGmethod: the background correction method used. maxMix: the maxMix parameter used. prior.pi: the prior.pi parameter used. flex.reps: the flex.reps parameter used. flexmethod: the flexmethod parameter used. RNG: the seed that is used to generate the results.

Summarized estimates: corrected.exprs: the background and run effect corrected channel signals (by averaging the estimates of all runs). corrected.transformed.exprs: the background and run effect transformed corrected channel signals (by averaging the estimates of all runs). The transformation is defined in the transformation parameter (see above). allResults: the background and run effect corrected and transformed corrected channel signals (two different slots) for all runs.

Batch\_estimates: it contains the analytical results for each batch in different slots. Each slot includes: corrected.exprs: the background and run effect corrected channel signals (for a run). corrected.transformed.exprs: the background and run effect transformed corrected channel signals (for a run). The transformation is defined in the transformation parameter (see above). mixes.(image.type 1): the estimated components of the flexmix model for one channel. mixes.(image.type 2): the estimated components of the flexmix model for the other channel. Batch.(image.type 1).est: the run effects of one channel. It contains the model estimates and significance P-values/FDRs. "Comp" corresponds to the factor of flexmix components (mixes) and "Batch" to the factor of runs. Batch.(image.type 2).est: the run effects of the other channel. It contains the model estimates and significance Pvalues/FDRs. "Comp" corresponds to the factor of flexmix components (mixes) and "Batch" to the factor of runs. fitted.values: the fitted values of the flexmix model for each channel. transformation: the transformation applied on the fluorescence signals (it stores the value of transformation parameter). model.residuals: the flexmix residuals for each channel. model.standardized.residuals: the flexmix standardized residuals for each channel. residual.statistics: the result of various normality tests for the residuals. lpar: the lambda parameter of the Box-Cox transformation (if used). design.(image.type 1): the design matrix of one channel. design.(image.type 2): the design matrix of the other channel. reference: the run that has been used as reference. (image.type 1).contrasts: the contrasts matrix for the differences across flexmix components and runs for one channel (only for the reference batch if any). (image.type 2).contrasts: the contrasts matrix for the differences across flexmix components and runs for the other channel (only for the reference batch if any).

#### Examples

step2 <- Fluo\_adjustment(data=step1,flex.reps = 5,single.batch.analysis=5,savePlot="OFF")

# <span id="page-11-0"></span>Value

# Description

It performs the cross-validation analysis on the estimated pseudotimes and clusters of the previous step, i.e. Fluo CV prep() or a manually generated list based on Fluo modeling(). This function will evaluate the change in the estimated obtained (i) from a subset of data by f-fold cross-validation where f is the percentage of the samples from a specific group (@GAPgroups) that stay in the analysis at each CV iteration, or (ii) from a subset of runs that stay in the analysis at each CV iteration. It produces informative plots for the differences in the estimates between each iteration and the original estimates. It also summarizes the CV-estimated pseudotimes into a new set of estimates.

# Usage

```
Fluo_CV_modeling(data, B = 20, batch = 1, perc.cutoff = 0.6,
 q = 0.9, f = 0.9, seed.it = TRUE, pseudotime.cutoff = 20,
  savePlot = getwd()
```
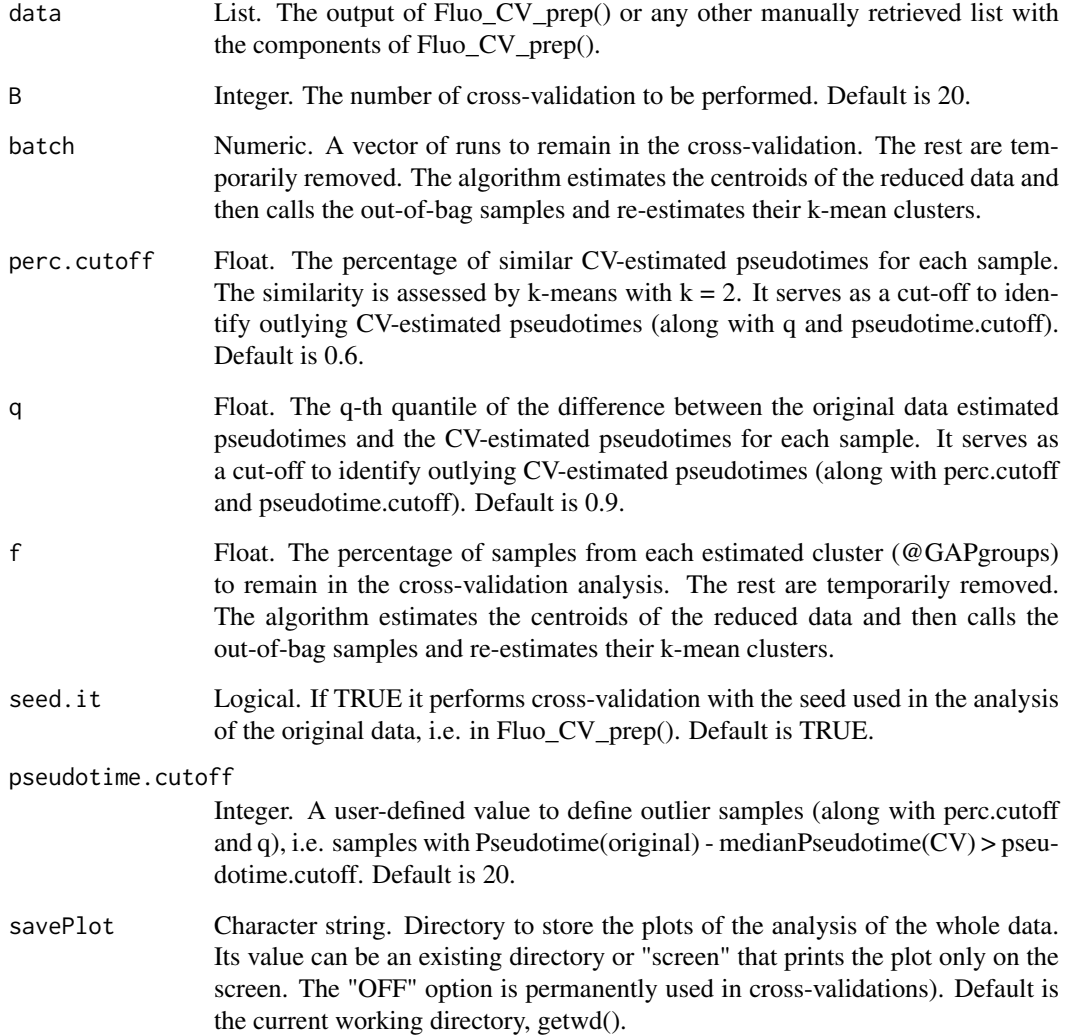

# <span id="page-13-0"></span>Value

The output of Fluo\_modeling() with the original estimates and the CV-based estimated pseudotimes/clusters in different slots of component CV results. The results are categorized by run number. Each run contains the original estimates (@Original Pseudotimes), the CV-based estimates by the "median/original" method (@Reest.Pseudotimes\_median/original) and the CV-based estimates by the "median/null" method (@Reest.Pseudotimes\_median/null).

1. "median/original" It integrates the information of the CV and the originally estimated pseudotimes. It build kmean clusters of the B CV estimates for each sample and defines pseudotime(i)  $=$  median(pseudotime(set1,i)) where set1 is a subset of the B pseudotimes that exhibit some similarity. The similarity is assessed by k-means clustering. This subset should contain a large percentage of the B data (>perc.cutoff) and it's median should be lower than the q-th quantile of the average differences between the original and the CV-estimated pseudotimes across all samples. If the CV estimated pseudotimes do not satisfy the above then the algorithm returns pseu $dotime(i)$  = median(pseudotime(set2,i)) where set2 is the cluster of B pseudotimes that minimizes |median(pseudotimes(set2,i))-original.pseudotimes|.

2. "median/null" if set1 with similar pseudotimes that satisfies the above rules exists, it returns the pseudotime(i) = median(pseudotime(set1,i)). Otherwise it returns NULL, i.e. the sample CVestimated pseudotimes are not similar and the algorithm cannot estimate reliably the pseudotime of interest.

Both solutions are then going under a final round of change-point analysis that uses the CVestimated pseudotimes and produce the final results of Fluo\_CV\_modeling(). All results canbe subsequently used in Fluo\_ordering(). The output also includes a second component, @All.Progressions, with the original and the CV estimated pseudotimes. This information is kept for comparison reasons and it is not used further.

#### Examples

```
print("Not run because takes a long time")
#step1 <- createFluo(from.file=system.file("extdata", "Results_of_image_analysis.txt",
#package = "CONFESS"),separator="_")
#steps2_4 <- Fluo_CV_prep(data=step1,init.path = "bottom/left",path.type=c("circular","clockwise"),
#single.batch.analysis = 5,flex.reps=5,altFUN="kmeans",VSmethod="DDHFmv",CPmethod="ECP",
#B.kmeans=5,CPpvalue=0.01,savePlot="OFF")
#steps2_4cv<-Fluo_CV_modeling(data=steps2_4,B=5,f=0.99,savePlot="OFF")
```
Fluo\_CV\_prep *Fluo\_CV\_prep*

#### Description

It generates the data that will be used in the cross-validation analysis. Essentialy, it analyzes and stores the original (full) dataset for different reference runs, seeds, starting clusters etc. It estimates the progression path automatically that is feasible only for standard paths (path.type parameter different than 'other'). For this reason this function is useful only in these cases. If otherwise, it should be ommitted from the analysis and the user is should generate it manually, i.e. run Fluo\_adjustment() - Fluo\_modeling() series as many times as the cases to be studied with manual init.path input in Fluo\_modeling().

# Fluo\_CV\_prep 15

# Usage

```
Fluo_CV_prep(data, init.path = "bottom/left", path.type = c("circular",
 "clockwise"), BGmethod = "normexp", maxMix = 3,
 single.batch.analysis = 1:5, transformation = "log",
 prior.pi = 0.1, flex.reps = 50, flexmethod = "BIC", areacut = 0,
 fixClusters = 0, altFUN = "kmeans", k.max = 15,
 VSmethod = "DDHFmv", CPmethod = "ECP", CPgroups = 5,
 B.kmeans = 50, CPpvalue = 0.05, CPmingroup = 15,
 savePlot = getwd(), seed = NULL)
```
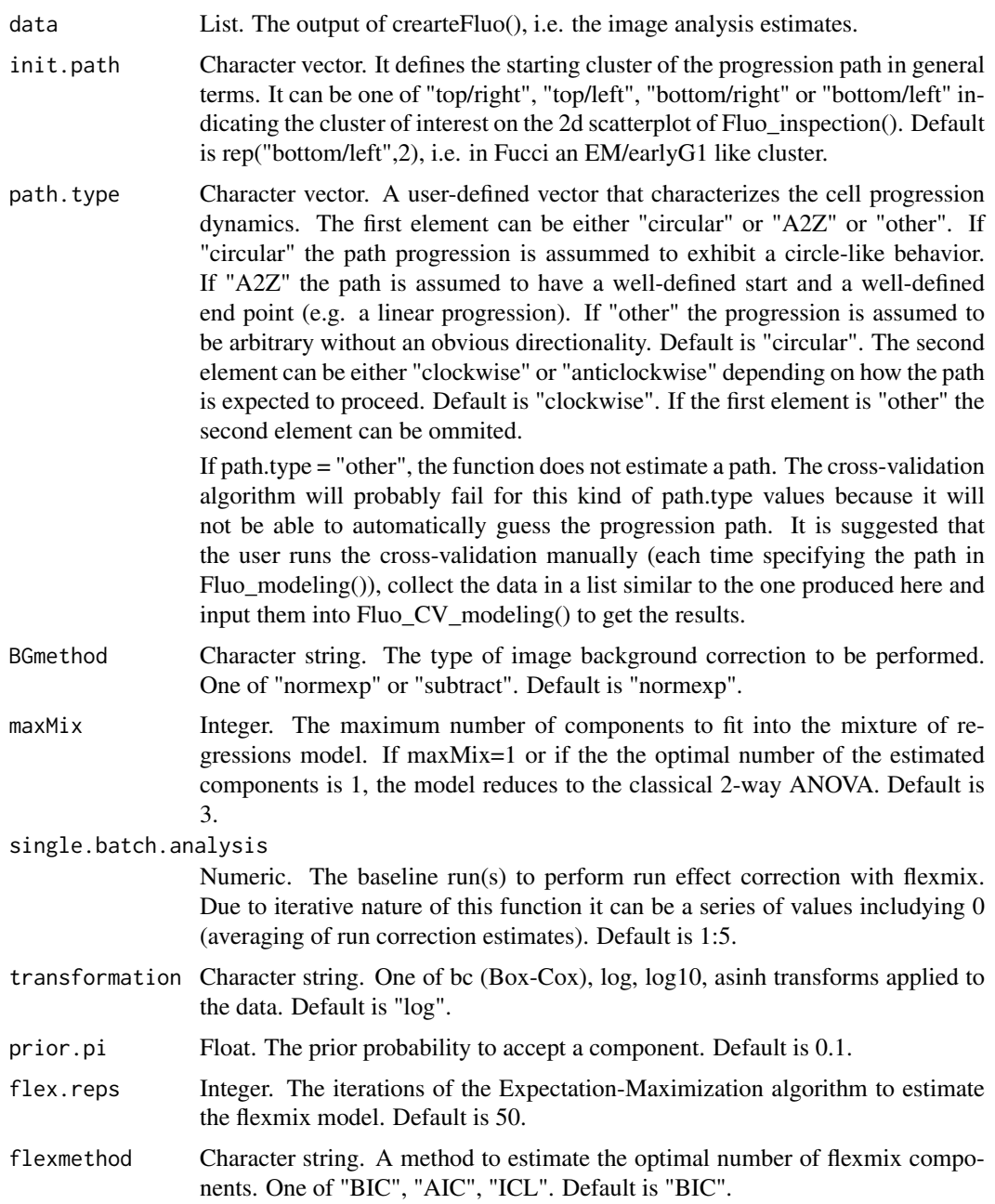

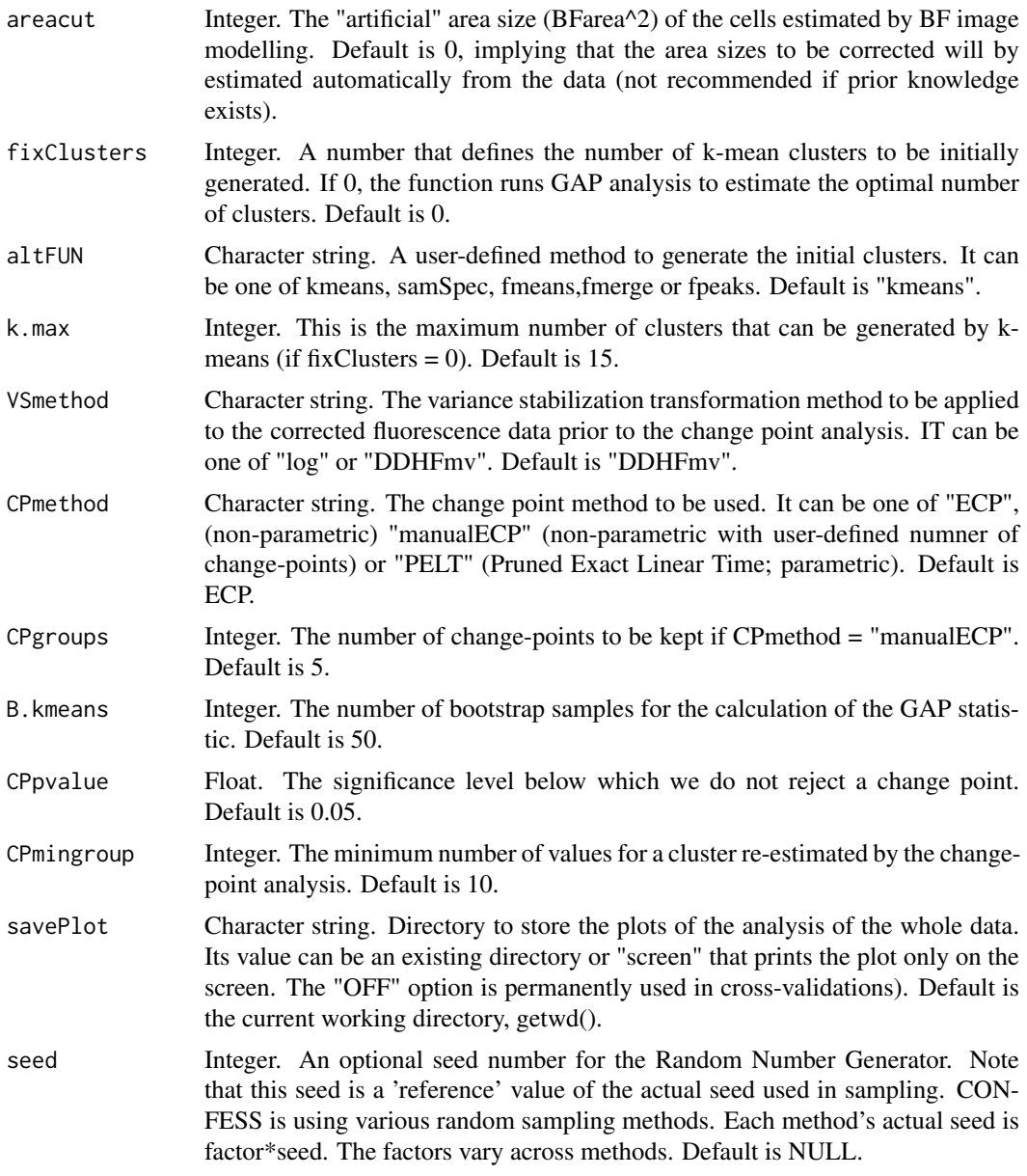

# Details

The function can also be used to generate all pseudotime/clustering results up to the function of Fluo\_modeling() but the starting cluster has to be defined in general terms (see init.path parameter below). For this reason, its parameters are essentially the same to the ones defined previously at the Fluo\_adjustment() - Fluo\_modeling() functions.

# Value

The results of Fluo\_modeling() for difference reference runs (batches) are stored in different slots. An additional slot @init.path exists that stores the init.path parameter (its value to be used in the CV automatically).

One can directly use the run components in Fluo\_ordering() to finalize the data analysis. The main purpose of this function, though, is to prepare the data for cross-validation.

### <span id="page-16-0"></span>Fluo\_inspection 17

# Examples

```
step1 <- createFluo(from.file=system.file("extdata", "Results_of_image_analysis.txt",
package = "CONFESS"),separator="_")
steps2_4 <- Fluo_CV_prep(data=step1,init.path = "bottom/left",path.type=c("circular","clockwise"),
single.batch.analysis = 5,flex.reps=5,altFUN="kmeans",VSmethod="DDHFmv",CPmethod="ECP",
B.kmeans=5,CPpvalue=0.01,savePlot="OFF")
```
Fluo\_inspection *Fluo\_inspection*

# Description

It generates the initial cell clusters as defined by their corrected fluorescence signals. The clusters can be generated by k-means (with GAP statistic estimated number of clusters) or by flow cytometry based approaches. This function shows the number and the characteristics of the initial groups and help us inspect cells' progression type for pathEstimator().

#### Usage

```
Fluo_inspection(data, altFUN = "kmeans", fixClusters = 0,
  SAM.sigma = 200, k.max = 15, B.kmeans = 50, savePlot = getwd(),
  seed = NULL)
```
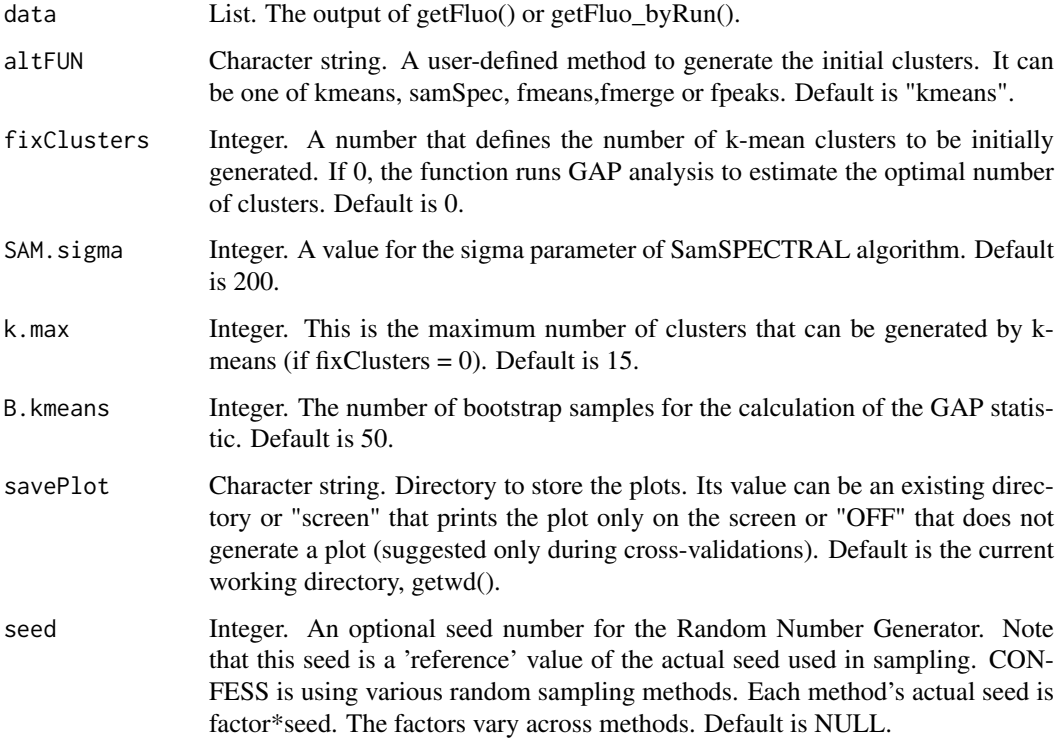

# Value

A list of corrected fluorescence signal estimates and a helper plot for deciding the number of groups and the cell progression path. The output is essentially the output of getFluo() or getFluo\_byRun() with the addition of the following components: GAPgroups: the groups estimated by one of the altFUN methods are depicted in the first column. The second column contains 1s for non-outlier signals and 2s for outlier signals (as estimated by each of the methods). clusterFUN: the altFUN method that has been used for clustering. normal.sigma: the sigma parameter of samSpec method. centroids: the 2 dimensional medians (centroids) of the estimated clusters. fixClusters: the fix-Clusters parameter used. Kmax: the k.meax parameter used. B.kmeans: the B.kmeans parameter used

# Examples

step3 <- Fluo\_inspection(data=step2.1,altFUN="kmeans",B.kmeans=5,savePlot="OFF")

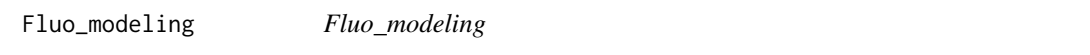

## Description

It takes the initial groups and the path progression and estimates the pseudotimes of cell progression and the associated change-points (updated cell clusters).

#### Usage

```
Fluo_modeling(data, init.path, VSmethod = "DDHFmv", CPmethod = "ECP",
 CPgroups = 5, CPpvalue = 0.05, CPmingroup = 10, seed = NULL)
```
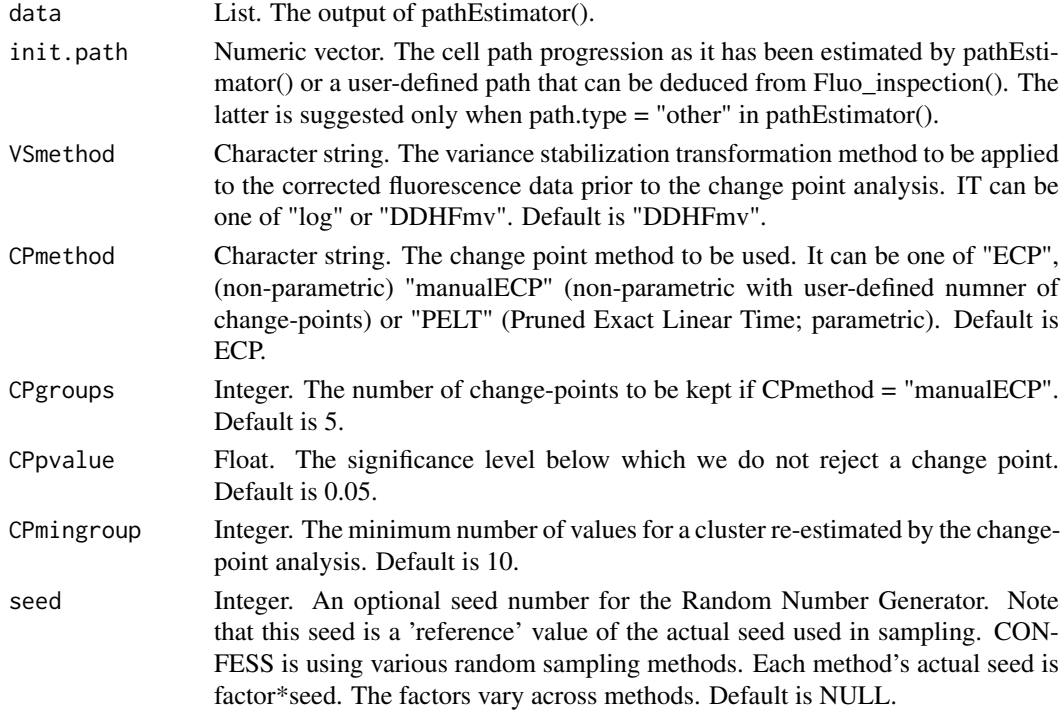

<span id="page-17-0"></span>

#### <span id="page-18-0"></span>Fluo\_ordering 19

#### Value

A list of corrected fluorescence signal estimates, the pseudotimes and the cell progression clusters. The output is essentially the output of pathEstimator() with the addition of the following components: UpdatedPath: the updated progression path after re-estimation by change points and clustering. DataSorts: a matrix contains the calculated distances by orthogonal projection and the pseudotimes. DDHFupdate: it takes TRUE or FALSE to signify whether the clustering/pseudotime estimation has been updated by the re-estimation procedure. corrected.VStransformed.exprs: the background and run effect transformed corrected channel signals (by one of "log" or "DDHFmv"). The transformation is defined in the VSmethod parameter. VSmethod: the transformation that has been applied to the channel signals. Progression: it describes the estimated progression by the pseudotimes (first column) and the differences between the transformed channel signals. Updated.groups: the final clusters. CPs: the final change points detected. CPmethod: the CPmethod parameter used. CPsig: the CPpvalue parameter used. CPgroups: the CPgroups parameter used. CPmingroup: the CPmingroup parameter used.

# Examples

step4<-Fluo\_modeling(data=step3.1,init.path=step3.1\$Path,VSmethod="DDHFmv", CPmethod="ECP",CPpvalue=0.01)

Fluo\_ordering *Fluo\_ordering*

#### Description

It produces the final output table of CONFESS. It includes the Sample IDs, the Run IDs, the estimated cell areas (image analysis), the corrected fluorescence signals of both channels (run and background adjustED), the pseudotimes of cell progression, the final cell clusters and other statistics of cell progression analysis.

# Usage

```
Fluo_ordering(data, den.method = "wavelets", savePlot = "OFF")
```
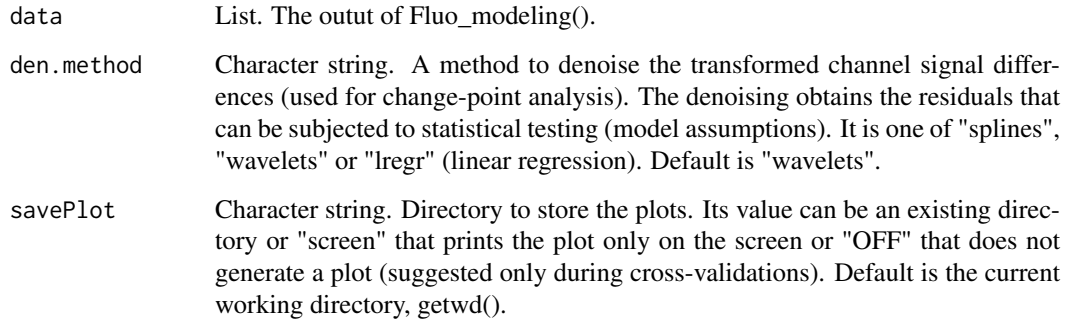

#### Value

The list of final results in two components: Summary\_results: It contains a matrix that summarizes the findings of CONFESS. It has the index number of each sample, the sample IDs, the run IDs, the estimated cell size, the estimated run corrected cell size, the estimated pseudotime, the log, and if specified, DDHFmv transformed channel signals, the log or DDHFmv transformed channel differences, the estimated clusters, the residuals and a column flagginf outlier samples.

Analytical results: It contains all the components of Fluo\_modeling() with the addition of: Outliers: a vector having "normal" for non-outlier samples and "outlier" for outlier samples. The outliers are estimated by Grubbs statistic based on their distance from the bulk of the clustered samples. Residuals: the residuals of the fitted model for the denoising of the corrected transformed channel differences (see parameter den.method). Residuals\_diagnostics: various normality tests for the estimated residuals.

The component of

#### Examples

step5<-Fluo\_ordering(data=step4,savePlot="OFF")

getFluo *getFluo*

#### Description

It retrieves the run effect and background corrected signals.

# Usage

```
getFluo(data, areacut = 0)
```
#### Arguments

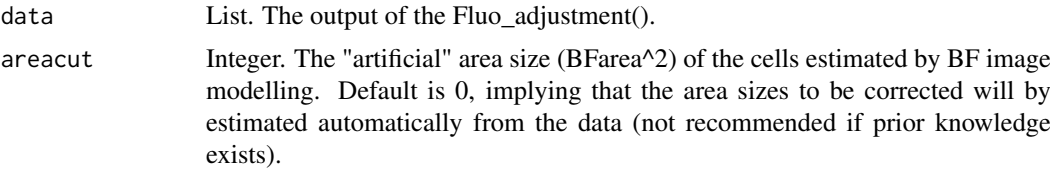

#### Value

A list of estimates to be used in subsequent analysis (the slots are the same to those of get-Fluo\_byRun()): index: The sample indices. samples: the sample IDs. batch: a matrix of the run IDs. The first column contains the original run IDs. The second column is the converted original IDs into numeric values (to be used in the statistical modeling step of Fluo\_adjustment()). Size: the estimated cell size. corrected.exprs: the background corrected channel signals (case of a single run). corrected.transformed.exprs: the background transformed corrected channel signals (case of a single run). The transformation is defined in the transformation parameter. correctedAreas: the log-transformed areas after correction and imputation. areacut: the above areacut if different from 0 or the automatically calulated one otherwise. transformation: the transformation applied on the fluorescence signals. image.type: the image type IDs as defined in readFiles(). The parameter is kept in order to enable the user to use this function independently of the image analysis step.

<span id="page-19-0"></span>

# <span id="page-20-0"></span>getFluo\_byRun 21

dateIndex: the date index used. single.batch.analysis: the reference run of the run effect correction by flexmix. BGmethod: the background correction methods used. maxMix: the maxMix parameter used. prior.pi: the prior.pi parameter used. flex.reps: the flex.reps parameter used. flexmethod: the flexmethod parameter used. RNG: the seed that is used to generate the results.

# Examples

```
step1 <- createFluo(from.file=system.file("extdata", "Results_of_image_analysis.txt",
package = "CONFESS"), separator="_")
step2.1 <- getFluo(data=step2)
```
getFluo\_byRun *getFluo\_byRun*

#### Description

It produces the background corrected data when run correction is not needed. It can be used for data coming from a single run instead of Fluo adjustment(). Alternatively, this function can be used to visualize the fluorescence densities of a single batch before deciding the form of the normalization model.

#### Usage

```
getFluo_byRun(data, BGmethod = "normexp", areacut = 0,transformation = "log", savePlot = getwd()
```
# Arguments

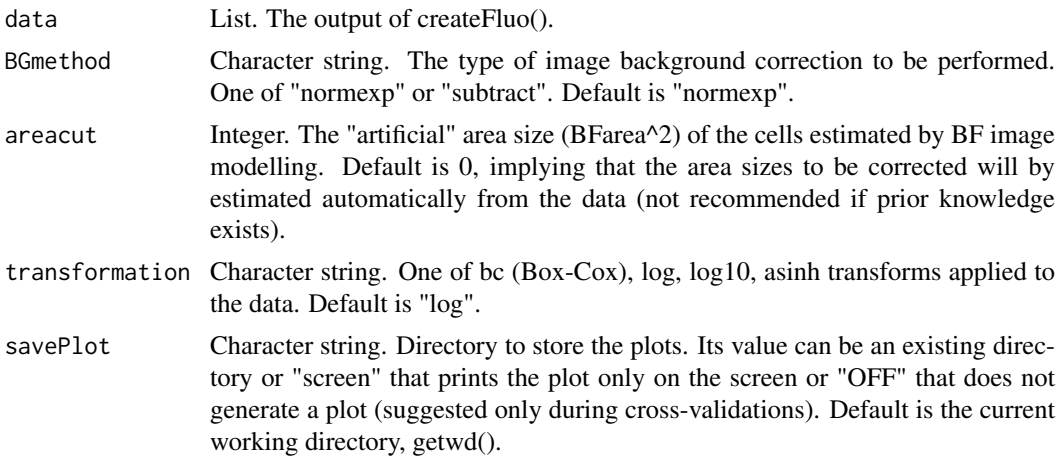

# Value

A list of corrected signal estimates. The slots are the same to those of getFluo(): index: The sample indices. samples: the sample IDs. batch: a matrix of the run IDs. The first column contains the original run IDs. The second column is the converted original IDs into numeric values (to be used in the statistical modeling step of Fluo\_adjustment()). Size: the estimated cell size. corrected.exprs: the background corrected channel signals (case of a single run). corrected.transformed.exprs: the background transformed corrected channel signals (case of a single run). The transformation is defined in the transformation parameter. correctedAreas: the log-transformed areas after correction

and imputation. areacut: the above areacut if different from 0 or the automatically calulated one otherwise. transformation: the transformation applied on the fluorescence signals. image.type: the image type IDs as defined in readFiles(). The parameter is kept in order to enable the user to use this function independently of the image analysis step. dateIndex: the date index used. single.batch.analysis: it returns 0 because there is no run effect correction done. BGmethod: the background correction methods used. maxMix: it returns NULL because there is no flexmix run effect correction done. prior.pi: it returns NULL because there is no flexmix run effect correction done. flex.reps: it returns NULL because there is no flexmix run effect correction done. flexmethod: it returns NULL because there is no flexmix run effect correction done. RNG: the seed that is used to generate the results.

#### Examples

```
step1 <- createFluo(from.file=system.file("extdata", "Results_of_image_analysis.txt",
package = "CONFESS"),separator="_")
### select the samples of a single run and correct them
step2a <- FluoSelection_byRun(data = step1, batch = 5)
step2.1 <- getFluo_byRun(data=step2a,savePlot="OFF")
```
LocationMatrix *LocationMatrix*

# Description

It generates the final cell location and fluorescnece signal estimates and summarizes the quality control statistics.

# Usage

```
LocationMatrix(data, filter.by = matrix(c("FDR", "Out.Index", 0.005,
  "confidence"), ncol = 2), report.by.signif = "max")
```
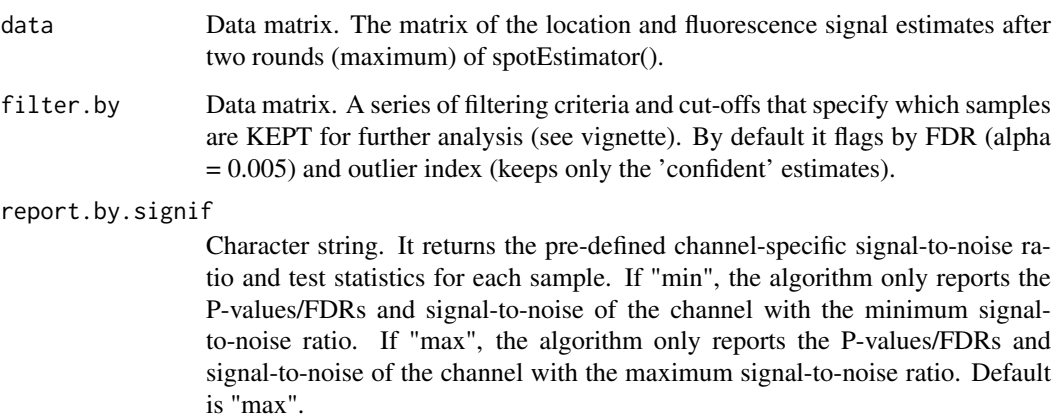

<span id="page-21-0"></span>

#### <span id="page-22-0"></span>pathEstimator 23

# Value

List. The first component is a data matrix of the final table of estimates. The main body of this table has been generated by spotEstimator(). It summarizes the location, the raw fluorescence signal estimates (foreground and background) and the quality control statistics. It keeps only the signal-tonoise ratio and the associated P-value/FDR of a predefined channel (see parameter report.by.signif). The last column ("Cells") consists of 1s for the samples that pass the filtering step (filter.by) and are used for further analysis. The rest of the samples are assigned 0s. The user should always inspect them along with the images to obtain the final list of samples to be used for further analysis. The second component is the date index for storing the output files. It is transfered to the next step.

# Examples

```
### the results matrix (column 'Cells') indicates three empty capture chambers
### (thus not only outliers were associated with the absense of a cell!)
Results <- LocationMatrix(data=estimates.2,
           filter.by = matrix(c("FDR","Out.Index",0.005,"confidence"),ncol=2))
```
pathEstimator *pathEstimator*

# Description

It reads the generated groups of Fluo inspection() and estimates the path cell progression given a user-defined expected pattern. It can also join some of the groups into a single one (manual selection is required).

#### Usage

```
pathEstimator(data, path.start = 1, path.type = c("circular",
  "clockwise"), joinedGroups = NULL)
```
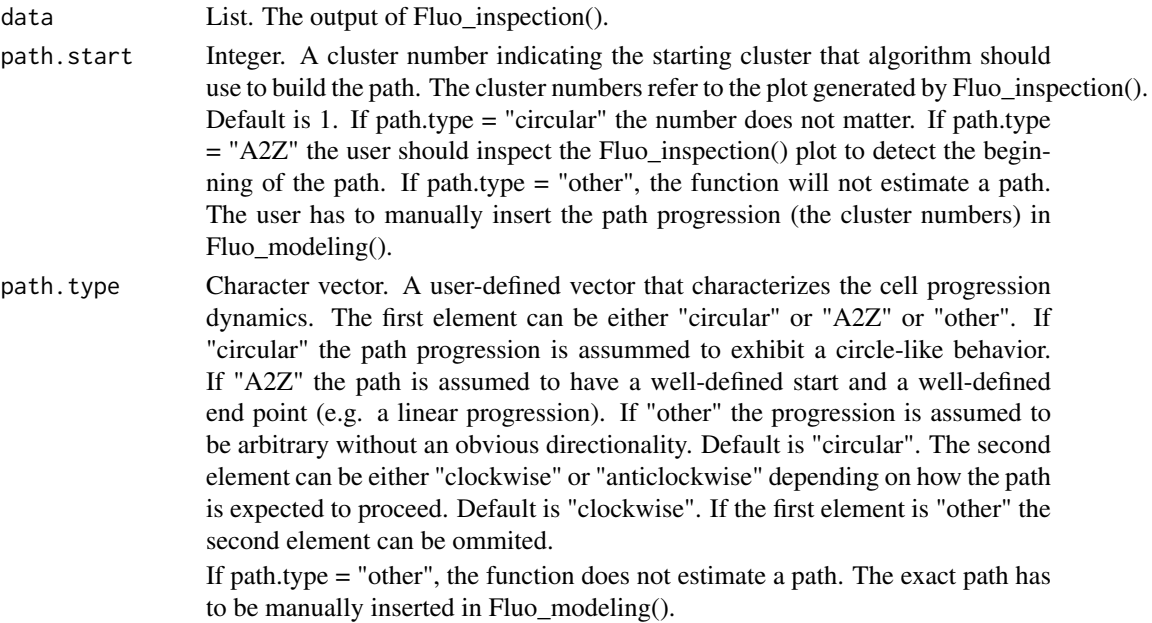

<span id="page-23-0"></span>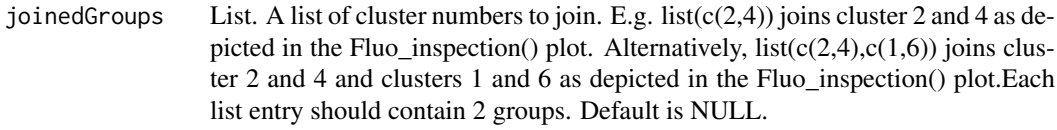

## Value

The list of adjusted signal estimates, a progression path and the defined path type. The output is essentially the output of Fluo\_inspection() with the addition of the following components: Path: the estimated path (visualized in the Fluo\_Inspection() helper plot). path.type: the path.type that has been used to estimate the path.

# Examples

step3.1 <- pathEstimator(step3,path.start=6,path.type=c("circular","clockwise"))

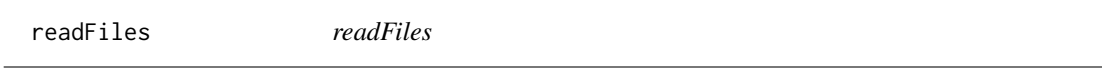

# Description

Reads the image data that are going to be analyzed. It converts the images into txt files. The images should be in .C01 (high resolution) or .BMP, or .JPG or .PNG format. The file names should be of the form:

#### Usage

```
readFiles(iDirectory, BFdirectory, CHdirectory, separator = "_",
  image.type = c("BF", "Red", "Green"), bits = <math>2^16</math>)
```
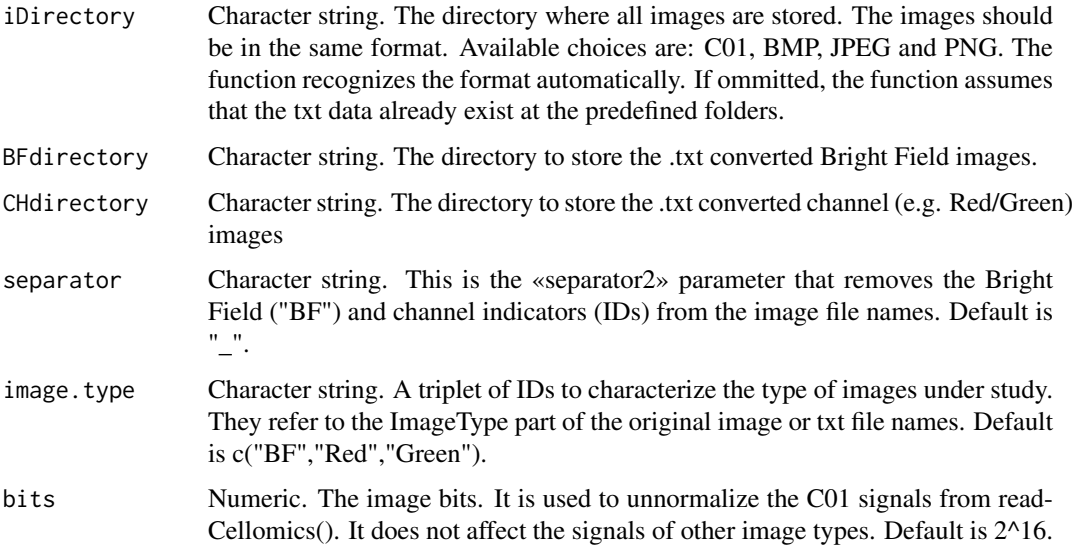

#### <span id="page-24-0"></span>Results 25

#### Details

"RunID(separator1)WellID(separator2)ImageType.ImageFormat

For example in "1772-062-248\_A01@BF.C01", RunID = 1772-062-248", separator1 = \_, WellID  $=$  A01, separator2 = @ ImageType = BF, ImageFormat = C01. The function expects to see both Bright Field and channel images. It will store them in different directories. It will return a list of the respective .txt file names. Note that separator1 and separator2 CAN BE the same character (e.g. "\_").

If the images have been already converted, then the txt files should be stored in the above form with ImageFormat = txt.

readFiles() will take the minimum overlapping sets. Converted images not present in any of the channels or the Bright Field list will be reported and discarded.

# Value

A list with the followign components: BF: the files names of the Bright Field converted data matrices. CH1: the files names of the converted data matrices of one channel. CH2: the files names of the converted data matrices of the other channel. separator: the separator being used. image.type: the image type IDs. dateIndex: a date index to be used in saving the output files.

# Examples

library(CONFESSdata)

```
### set your directories
basedir<-"~/"
data_path<-system.file("extdata",package="CONFESSdata")
## to read txt files
files<-readFiles(iDirectory=NULL,
               BFdirectory=paste(data_path,"/BF",sep=""),
               CHdirectory=paste(data_path,"/CH",sep=""),
               separator = "_", image.type = c("BF", "Green", "Red"),
               bits=2^16)
## to convert from BMP/JPEG images
#write_dir<-"~/converted_images/"
#files<-readFiles(iDirectory=data_path,
# BFdirectory=paste(write_dir,"/BF",sep=""),
# CHdirectory=paste(write_dir,"/CH",sep=""),
# separator = "_",image.type = c("BF","Green","Red"),
# bits=2^16)
```

```
Results Results
```
#### Description

Example output from LocationMatrix

#### Usage

data("Results")

#### Format

The format is: List of 2 \$ Output :'data.frame': 14 obs. of 15 variables: ..\$ SampleID : chr [1:14] "1772-062-248\_A01" "1772-062-248\_A02" "1772-062-248\_A03" "1772-062-248\_A04" ... ..\$ X : num [1:14] 259 261 262 261 261 258 259 189 195 194 ... ..\$ Y : num [1:14] 367 335 368 369 335 367 336 278 250 284 ... ..\$ Size : num [1:14] 31 49 19 152 141 43 59 15 49 32 ... ..\$ Estimation.Type: chr [1:14] "Fluorescence-based" "Chip.Pattern-based" "Fluorescencebased" "Fluorescence-based" ... ..\$ fore\_Green : num [1:14] 48.4 18.4 26.2 45.7 32.6 ... ..\$ back\_Green : num [1:14] 17.2 16.8 16.6 16.9 17.1 ... ..\$ fore\_Red : num [1:14] 219.1 19.8 86.5 18.4 48 ... ..\$ back\_Red : num [1:14] 17.5 17.8 17.5 18.1 18 ... ..\$ Signal-to-Noise: Factor w/ 14 levels "0.141617112045591",..: 12 1 8 5 4 7 10 6 3 11 ... ..\$ Pvalue : Factor w/ 14 levels "0.000360562783835169",..: 13 7 14 11 9 12 8 1 5 10 ... ..\$ FDR : Factor w/ 12 levels "0.0001684989130688",..: 9 6 1 7 11 10 12 2 6 8 ... ..\$ Out.Index : Factor w/ 2 levels "confidence","contamination": 1 2 1 1 1 1 1 1 1 1 ... ..\$ Other.Spots : Factor w/ 3 levels "0","X = 128, Y  $= 358$  (Green) | X = 191, Y = 277 (Red)",..: 1 1 3 1 1 1 1 1 1 1 ... ..\$ Cells : num [1:14] 1 0 1 1 1 1 1 1 0 1 ... \$ dateIndex: chr "WedApr611:21:282016"

#### Value

example intermediates

simcells *simcells*

#### Description

The main function to simulate spots of various numbers, sizes, signals in one or multiple images of a given dimension.

# Usage

```
simcells(channels = 2, spots.per.image = c(1, 1),
 one.location = c(50, 50), image.dimension = rep(100, 2),
 signal.level = list(700, 700), noise.level = c(200, 200),
  spot.size = list(30, 30), agreement_number = 1)
```
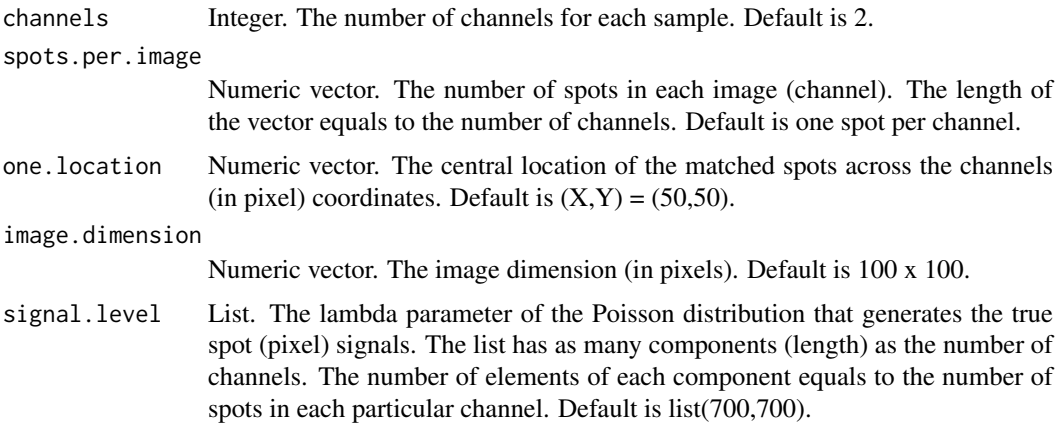

<span id="page-25-0"></span>

<span id="page-26-0"></span>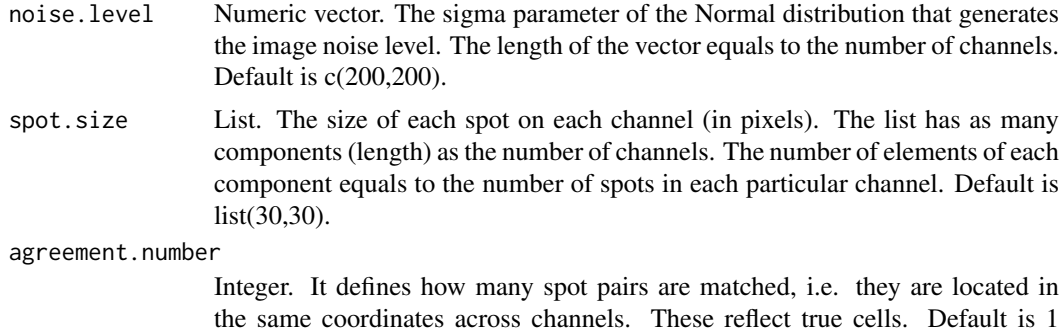

# Value

The image(s) with the generated spot(s). It consists of the data matrices and the location of the spot centers.

corresponding to a single-cell case study.

#### Examples

```
r <-simcells(channels = 2, spots.per.image = c(2, 3), one.location = c(50, 50),
image.dimension = rep(200, 2), signal.level = list(c(1000, 1000), c(1000, 700, 300)),
noise.level = c(100, 100), spot.size = list(c(81, 100), c(26, 29, 50)), agreement.number = 1)
```

```
r <-simcells(channels = 2, spots.per.image = c(0, 0), image.dimension = rep(200, 2),
signal.level = list(c(),c()),noise.level = c(0, 0), spot.size = list(c(), c()))
```
spotEstimator *spotEstimator*

# Description

The main function to produce the raw fluorescence signal estimation results by analysis of the Fluidigm images.

#### Usage

```
spotEstimator(files, correctionAlgorithm, subset = c(),
 foregroundCut = seq(0.5, 0.7, 0.02), denoise = FALSE,
 despeckle = FALSE, chip.type = "medium/large", cutSides = 0,
 BFarea = 7, log.transpose = TRUE, minDiff = 0.5,
 show.possible.contamination = TRUE, cutoff = 50, QCdata = 0,
 median.correction = TRUE, savePlot = getwd())
```
#### Arguments

files Character string. The file names to be read and analyzed. This is the output of readFiles()

correctionAlgorithm

Logical. Its value specifies the estimation stage. If FALSE, the function processes all data using the standard operations of spotCoords(), i.e. case detection and fluorescence signal estimation. This is the first estimation stage. If TRUE,

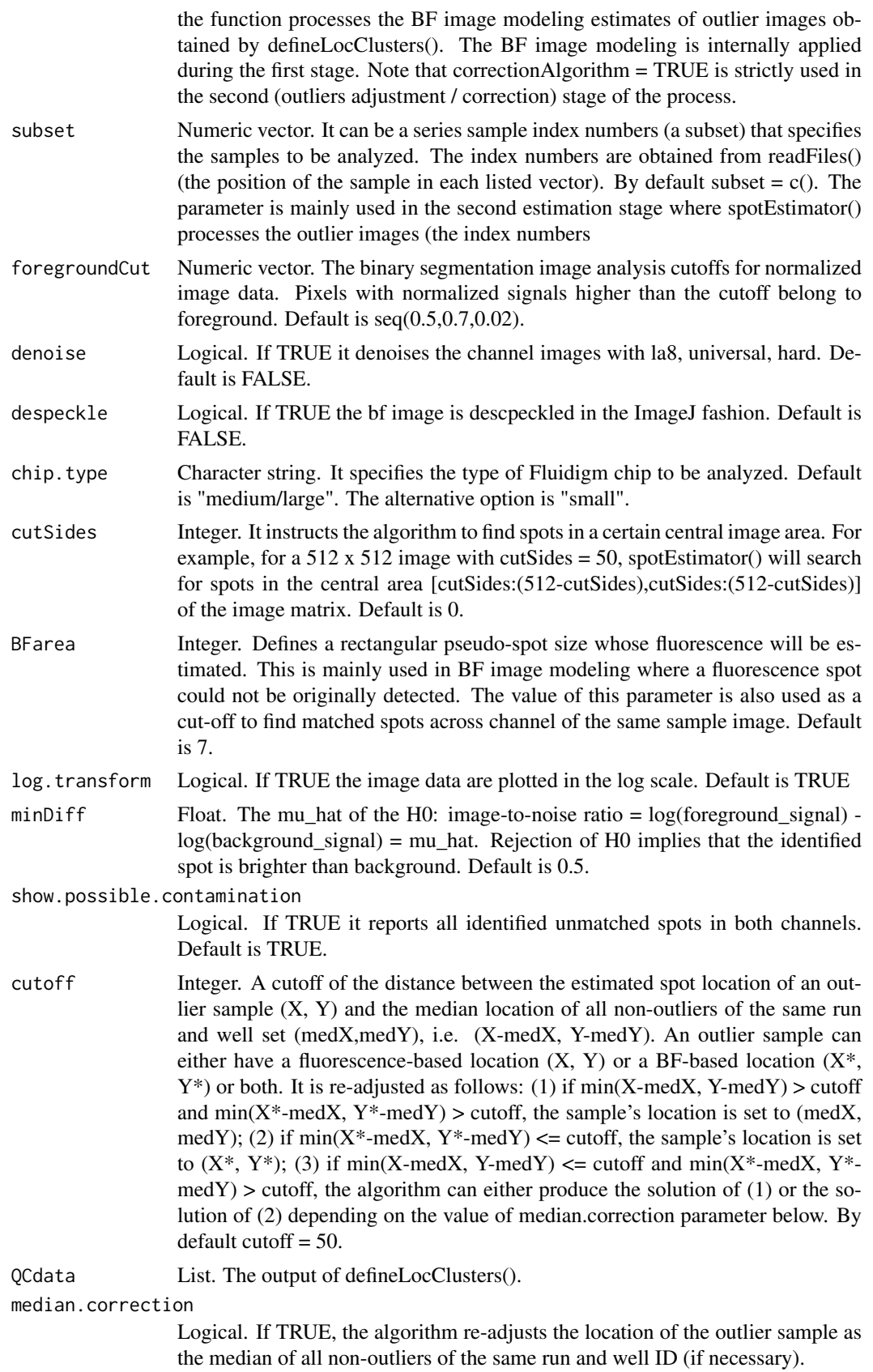

# <span id="page-28-0"></span>step1 29

savePlot Character string. Directory to store the plots. Its value can be an existing directory or "screen" that prints the plot only on the screen. Default is the current working directory, getwd().

#### Details

Triplets of images of the same sample are sequentially considered to estimate the channel-specific fluorescence signals (if detectable) or perform BF image modeling. The main result of this function is a table of location and fluorescence estimates for each sample.

# Value

A list of the following components: SpotResults: the matrix of the location and fluorescence signal estimates. It contains the index number of each sample, the X,Y coordinates of the spot center, the spot size, the type of estimation that have been performed (fluorescence based indicating the channels in which the spot has been found or BF image modelling based), the fluorescence foreground and background signals of each channel, the signal-to-noise ratio (logForeground - logBackground) for each channel, the associated P-value of significance of the signal-to-noise ratio and a column indicating the coordinates of other spots that are not matched in both images. Existence of such spots (values that are different from 0) indicate contaminated image or highly noisy images or images with other artefacts. If correctionAlgorithm=TRUE (second spotEstimator() step), there is an extra column generated indicating outlier samples (see the QCgroup column in defineLocClusters()). Outlier.Estimates: The estimates obtained from BF modeling (if necessary to be obtained). These are alternative location estimates that will be used if the original estimates of the SpotResults table are flagged as outliers. Processed.Files: the samples that have been processed by spotEstimator(). BFarea: the pseudospot size. image.type: the image type IDs. dateIndex: a date index to be used in saving the output files.

#### Examples

```
### set your directories
basedir<-"~/"
#data_path<-system.file("extdata",package="CONFESSdata")
#files<-readFiles(iDirectory=NULL,
# BFdirectory=paste(data_path,"/BF",sep=""),
# CHdirectory=paste(data_path,"/CH",sep=""),
# separator = "_",image.type = c("BF","Green","Red"),
# bits=2^16)
### an example where the second image produces a clear outlier!
#estimates <- spotEstimator(files=files,subset=1:3,foregroundCut=seq(0.6,0.76,0.02),
# correctionAlgorithm=FALSE,savePlot="screen")
```
step1 *step1*

#### Description

Example output of the createFluo function

# Usage

data("step1")

# <span id="page-29-0"></span>Format

The format is: List of 7 \$ index : int [1:246] 1 2 3 4 5 6 7 8 9 10 ... \$ RGexprs :'data.frame': 246 obs. of 4 variables: ..\$ fore\_Green: num [1:246] 48.4 26.2 45.7 34 24 ... ..\$ back\_Green: num  $[1:246]$  17.2 17 16.8 17.1 16.8 ... ..\$ fore Red : num  $[1:246]$  219.1 86.5 18.4 84.4 104.3 ... ..\$ back\_Red : num [1:246] 17.3 17 18 17.7 17.5 ... \$ samples : chr [1:246] "1772-062-248\_A01" "1772-062-248\_A03" "1772-062-248\_A04" "1772-062-248\_A06" ... \$ batch : chr [1:246, 1:2] "1772-062-248" "1772-062-248" "1772-062-248" "1772-062-248" ... \$ Size : num [1:246] 31 19 152 43 59 21 72 81 31 56 ... \$ image.type: chr [1:3] "BF" "Green" "Red" \$ dateIndex : chr "WedMar2313:29:522016"

#### Value

example intermediates

step2 *step2*

#### Description

Example output of the Fluo\_adjustment function

# Usage

data("step2")

# Format

The format is: List of 3 \$ General :List of 15 ..\$ index : int [1:246] 1 2 3 4 5 6 7 8 9 10 ... ..\$ samples : chr [1:246] "1772-062-248\_A01" "1772-062-248\_A03" "1772-062-248\_A04" "1772-062- 248\_A06" ... ..\$ batch : chr [1:246, 1:2] "1772-062-248" "1772-062-248" "1772-062-248" "1772- 062-248" ... ..\$ Size : num [1:246] 31 19 152 43 59 21 72 81 31 56 ... ..\$ RGexprs :'data.frame': 246 obs. of 4 variables: ... ..\$ fore Green: num [1:246] 48.4 26.2 45.7 34 24 ... ... ..\$ back Green: num [1:246] 17.2 17 16.8 17.1 16.8 ... ... \$ fore\_Red : num [1:246] 219.1 86.5 18.4 84.4 104.3 ... .. ..\$ back\_Red : num [1:246] 17.3 17 18 17.7 17.5 ... ..\$ exprs : num [1:246, 1:2] 35.3 13.2 32.9 20.9 11.3 ... .. ..- attr(\*, "dimnames")=List of 2 .. .. ..\$ : NULL .. .. ..\$ : chr [1:2] "Green" "Red" ..\$ image.type : chr [1:3] "BF" "Green" "Red" ..\$ dateIndex : chr "WedMar2313:29:522016" ..\$ single.batch.analysis: num 5 ..\$ BGmethod : chr "normexp" ..\$ maxMix : num 3 ..\$ prior.pi : num 0.1 ..\$ flex.reps : num 5 ..\$ flexmethod : chr "BIC" ..\$ RNG : NULL \$ Summarized\_estimates:List of 3 ..\$ corrected.exprs : num [1:246, 1:2] 37 11.8 34.4 20.5 9.7 ... .. ..- attr(\*, "dimnames")=List of 2 .. .. ..\$ : NULL .. .. ..\$ : chr [1:2] "Green" "Red" ..\$ corrected.transformed.exprs: num [1:246, 1:2] 3.61 2.47 3.54 3.02 2.27 ... .. ..- attr(\*, "dimnames")=List of 2 .. .. ..\$ : NULL .. .. ..\$ : chr [1:2] "Green" "Red" ..\$ allResults :List of 2 .. ..\$ corrected.exprs : chr [1:247, 1:10] "Ref=1" "40.7543386916705" "13.2747695514339" "37.8669946332554" ... .. ..\$ corrected.transformed.exprs: chr [1:247, 1:10] "Ref=1" "3.70756230498048" "2.58586520738665" "3.63407987867093" ... \$ Batch\_estimates :List of 5 ..\$ Batch1:List of 15 .. ..\$ corrected.exprs : num [1:246, 1:2] 40.8 13.3 37.9 22.8 10.8 ... ... ... attr(\*, "dimnames")=List of 2 .. .. ... \$ : NULL .. .. ... \$ : chr [1:2] "Green" "Red" .. ..\$ corrected.transformed.exprs : num [1:246, 1:2] 3.71 2.59 3.63 3.13 2.38 ... .. ... ... attr(\*, "dimnames")=List of 2 .. .. .. ..\$ : NULL .. .. .. ..\$ : chr [1:2] "Green" "Red" .. ..\$ mixes.Green : num [1:246] 1 1 1 1 1 1 2 1 2 1 ... ... \$ mixes.Red : num [1:246] 3 3 1 3 3 3 3 3 3 3 ... .. ..\$ Batch.Green.est : chr [1:11, 1:4] "" "(Intercept)" "factor(Comp)2" "factor(Batch)2" ... .. ..\$ BatchRed.est : chr [1:16, 1:4] "" "(Intercept)" "factor(Comp)2" "factor(Comp)3" ... .. ..\$

fitted.values : num [1:246, 1:2] 2.7 2.7 2.7 2.7 2.7 ... ... ... - attr(\*, "dimnames")=List of 2 ... ... ...\$ : NULL .. .. .. ..\$ : chr [1:2] "Green" "Red" .. ..\$ transformation : chr "log" .. ..\$ model.residuals : num [1:246, 1:2] 0.865 -0.114 0.797 0.34 -0.277 ...  $\ldots$  ...  $\ldots$  attr(\*, "dimnames")=List of 2  $\ldots$  ... ..\$ : NULL .. .. .. ..\$ : chr [1:2] "Green" "Red" .. ..\$ model.standardized.residuals: num [1:246, 1:2]  $1.746 - 0.231$  1.609 0.687  $-0.559$  ... ... ... attr(\*, "dimnames")=List of 2 ... ... ..\$ : NULL ... .. .. ..\$ : chr [1:2] "Green" "Red" .. ..\$ residual.statistics : chr [1:4, 1:7] "" "Green" "Red" "Green & Red" ... ... \$ lpar : NULL ... ..\$ design.Green : num [1:246, 1:10] 1 1 1 1 1 1 1 1 1 1 1 ... .. .. ..- attr(\*, "dimnames")=List of 2 .. .. .. ..\$ : chr [1:246] "1" "2" "3" "4" ... .. .. .. ..\$ : chr [1:10] "(Intercept)" "factor(Comp)2" "factor(Batch)2" "factor(Batch)3" ... .. .. ..- attr(\*, "assign")= int [1:10] 0 1 2 2 2 2 3 3 3 3 .. .. ..- attr(\*, "contrasts")=List of 2 .. .. .. ..\$ factor(Comp) : chr "contr.treatment" .. .. .. ..\$ factor(Batch): chr "contr.treatment" .. ..\$ design.Red : num [1:246, 1:15] 1 1 1 1 1 1 1 1 1 1 1 ... ... ... attr(\*, "dimnames")=List of 2 ... ... \$ : chr [1:246] "1" "2" "3" "4" ... .. .. .. ..\$ : chr [1:15] "(Intercept)" "factor(Comp)2" "factor(Comp)3" "factor(Batch)2" ... ... ... attr(\*, "assign")= int [1:15] 0 1 1 2 2 2 2 3 3 3 ... ... ... ... attr(\*, "contrasts")=List of 2 .. .. .. ..\$ factor(Comp) : chr "contr.treatment" .. .. .. ..\$ factor(Batch): chr "contr.treatment" .. ..\$ reference : int 1 ..\$ Batch2:List of 15 .. ..\$ corrected.exprs : num [1:246, 1:2] 34.33 9.63 31.69 17.88 8.08 ... .. .. ..- attr(\*, "dimnames")=List of 2 .. .. .. ..\$ : NULL .. .. .. ..\$ : chr [1:2] "Green" "Red" .. ..\$ corrected.transformed.exprs : num [1:246, 1:2] 3.54 2.26 3.46 2.88 2.09 ... .. .. ..- attr(\*, "dimnames")=List of 2 .. .. .. ..\$ : NULL .. .. .. ..\$ : chr [1:2] "Green" "Red" .. ..\$ mixes.Green : num [1:246] 1 1 1 1 1 1 1 1 2 1 ... ...\$ mixes.Red : num [1:246] 3 3 1 3 3 3 3 3 3 3 ... .. ..\$ Batch.Green.est : chr [1:11, 1:4] "" "(Intercept)" "factor(Comp)2" "factor(Batch)1" ... .. ..\$ BatchRed.est : chr [1:16, 1:4] "" "(Intercept)" "factor(Comp)2" "factor(Comp)3" ... .. ..\$ fitted.values : num [1:246, 1:2] 2.85 2.85 2.85 2.85 2.85 ... .. ... ... attr(\*, "dimnames")=List of 2 ... .. ..\$ : NULL .. .. .. ..\$ : chr [1:2] "Green" "Red" .. ..\$ transformation : chr "log" .. ..\$ model.residuals : num [1:246, 1:2] 0.717 -0.262 0.649 0.192 -0.425 ...  $\dots$  ... - attr(\*, "dimnames")=List of 2  $\dots$  ... ..\$ : NULL .. .. .. ..\$ : chr [1:2] "Green" "Red" .. ..\$ model.standardized.residuals: num [1:246, 1:2] 1.345 -0.492 1.218 0.361 -0.797 ... .. .. .. - attr(\*, "dimnames")=List of 2 .. .. .. ..\$ : NULL .. .. .. ..\$ : chr [1:2] "Green" "Red" .. ..\$ residual.statistics : chr [1:4, 1:7] "" "Green" "Red" "Green & Red" ... ... \$ lpar : NULL ... ..\$ design.Green : num [1:246, 1:10] 1 1 1 1 1 1 1 1 1 1 1 ... .. .. ..- attr(\*, "dimnames")=List of 2 .. .. .. ..\$ : chr [1:246] "1" "2" "3" "4" ... .. .. .. ..\$ : chr [1:10] "(Intercept)" "factor(Comp)2" "factor(Batch)1" "factor(Batch)3" ... .. .. ..- attr(\*, "assign")= int [1:10] 0 1 2 2 2 2 3 3 3 3 .. .. ..- attr(\*, "contrasts")=List of 2 .. .. .. ..\$ factor(Comp) : chr "contr.treatment" .. .. .. ..\$ factor(Batch): chr "contr.treatment" .. ..\$ design.Red : num [1:246, 1:15] 1 1 1 1 1 1 1 1 1 1 1 ... .. ... attr(\*, "dimnames")=List of 2 ... .. ..\$ : chr [1:246] "1" "2" "3" "4" ... .. .. .. ..\$ : chr [1:15] "(Intercept)" "factor(Comp)2" "factor(Comp)3" "factor(Batch)1" ... .. .. ..- attr(\*, "assign")= int [1:15] 0 1 1 2 2 2 2 3 3 3 ... .. .. ..- attr(\*, "contrasts")=List of 2 .. .. .. .. \$ factor(Comp) : chr "contr.treatment" .. .. .. .. \$ factor(Batch): chr "contr.treatment" .. ..\$ reference : int 2 ..\$ Batch3:List of 15 .. ..\$ corrected.exprs : num [1:246, 1:2] 41.7 12.6 38.7 22.7 10.1 ... .. .. ..- attr(\*, "dimnames")=List of 2 .. .. .. ..\$ : NULL .. .. .. ..\$ : chr [1:2] "Green" "Red" .. ..\$ corrected.transformed.exprs : num [1:246, 1:2] 3.73 2.53 3.66 3.12 2.31 ... .. .. ..- attr(\*, "dimnames")=List of 2 .. .. .. ..\$ : NULL .. .. .. ..\$ : chr [1:2] "Green" "Red" .. ..\$ mixes.Green : num [1:246] 1 1 1 1 1 1 2 1 2 1 ... .. .\$ mixes.Red : num [1:246] 3 3 1 3 3 3 3 3 3 3 ... .. ..\$ Batch.Green.est : chr [1:11, 1:4] "" "(Intercept)" "factor(Comp)2" "factor(Batch)1" ... ...  $\therefore$  BatchRed.est : chr [1:16, 1:4] "" "(Intercept)" "factor(Comp)2" "factor(Comp)3" ... ... ...\$ fitted.values : num [1:246, 1:2] 2.7 2.7 2.7 2.7 2.7 ... ... ... - attr(\*, "dimnames")=List of 2 ... .. ...\$ : NULL .. .. .. ..\$ : chr [1:2] "Green" "Red" .. ..\$ transformation : chr "log" .. ..\$ model.residuals : num  $[1:246, 1:2]$  0.865 -0.114 0.797 0.34 -0.277 ...  $\ldots$  ...  $\ldots$  attr(\*, "dimnames")=List of 2  $\ldots$  ... ..\$ : NULL .. .. .. ..\$ : chr [1:2] "Green" "Red" .. ..\$ model.standardized.residuals: num [1:246, 1:2] 1.749 -0.231 1.612 0.688 -0.56 ... .. ... ... attr(\*, "dimnames")=List of 2 .. .. ... \$: NULL .. .. .. ..\$ : chr [1:2] "Green" "Red" .. ..\$ residual.statistics : chr [1:4, 1:7] "" "Green" "Red" "Green & Red" ... ... \$ lpar : NULL ... ..\$ design.Green : num [1:246, 1:10] 1 1 1 1 1 1 1 1 1 1 1 ... .. .. ..- attr(\*, "dimnames")=List of 2 .. .. .. ..\$ : chr [1:246] "1" "2" "3" "4" ... .. .. .. ..\$ : chr [1:10] "(Intercept)" "factor(Comp)2" "factor(Batch)1" "factor(Batch)2" ... .. .. ..- attr(\*, "assign")= int [1:10] 0 1 2 2 2 2 3 3 3 3 .. .. ..- attr(\*, "contrasts")=List of 2 .. .. .. ..\$ factor(Comp) : chr "contr.treatment" .. .. .. ..\$ factor(Batch): chr "contr.treatment" .. ..\$ design.Red : num [1:246, 1:15] 1 1 1 1 1 1 1 1 1 1 1 ... .. ... attr(\*, "dimnames")=List of 2 .. .. ... \$ : chr [1:246] "1" "2" "3" "4" ... .. .. .. ..\$ : chr [1:15] "(Intercept)" "factor(Comp)2" "factor(Comp)3" "factor(Batch)1" ... .. .. ..- attr(\*, "assign")= int [1:15] 0 1 1 2 2 2 2 3 3 3 ... .. .. ..- attr(\*, "contrasts")=List of 2 .. .. .. ..\$ factor(Comp) : chr "contr.treatment" .. .. .. ..\$ factor(Batch): chr "contr.treatment" .. ..\$ reference : int 3 ..\$ Batch4:List of 15 .. ..\$ corrected.exprs : num [1:246, 1:2] 34.67 11.85 32.27 19.75 9.81 ...  $\dots$   $\dots$   $\cdot$  attr(\*, "dimnames")=List of 2  $\dots$   $\dots$   $\dots$ \$ : NULL  $\dots$   $\dots$   $\dots$ \$ : chr [1:2] "Green" "Red" .. ..\$ corrected.transformed.exprs : num [1:246, 1:2] 3.55 2.47 3.47 2.98 2.28 ... .. .. ... attr(\*, "dimnames")=List of 2 .. .. .. ..\$ : NULL .. .. ...\$ : chr [1:2] "Green" "Red" .. ..\$ mixes.Green : num [1:246] 1 1 1 1 1 1 2 1 2 1 ... .. ..\$ mixes.Red : num [1:246] 3 3 1 3 3 3 3 3 3 3 ... .. ..\$ Batch.Green.est : chr [1:11, 1:4] "" "(Intercept)" "factor(Comp)2" "factor(Batch)1" ... .. ..\$ BatchRed.est : chr [1:16, 1:4] "" "(Intercept)" "factor(Comp)2" "factor(Comp)3" ... .. ..\$ fitted.values : num [1:246, 1:2]  $2.7 2.7 2.7 2.7 2.7 2.7 ... ...$  ... ... attr(\*, "dimnames")=List of  $2 ... ...$  ... ...\$ : NULL .. .. .. ..\$ : chr [1:2] "Green" "Red" .. ..\$ transformation : chr "log" .. ..\$ model.residuals : num [1:246, 1:2]  $0.865 -0.114 -0.797 -0.34 -0.277$  ...  $\ldots$  ...  $\ldots$  attr(\*, "dimnames")=List of 2 ... .. ..\$ : NULL .. .. .. ..\$ : chr [1:2] "Green" "Red" .. ..\$ model.standardized.residuals: num [1:246, 1:2] 1.741 -0.23 1.605 0.685 -0.557 ... .. .. .. attr(\*, "dimnames")=List of 2 .. .. .. ..\$ : NULL .. .. .. ..\$ : chr [1:2] "Green" "Red" .. ..\$ residual.statistics : chr [1:4, 1:7] "" "Green" "Red" "Green & Red" ... .. ..\$ lpar : NULL ... ..\$ design.Green : num [1:246, 1:10] 1 1 1 1 1 1 1 1 1 1 1 ... .. .. ..- attr(\*, "dimnames")=List of 2 .. .. .. ..\$ : chr [1:246] "1" "2" "3" "4" ... .. .. .. ..\$ : chr [1:10] "(Intercept)" "factor(Comp)2" "factor(Batch)1" "factor(Batch)2" ... .. .. ..- attr(\*, "assign")= int [1:10] 0 1 2 2 2 2 3 3 3 3 .. .. ..- attr(\*, "contrasts")=List of 2 .. .. .. ..\$ factor(Comp) : chr "contr.treatment" .. .. .. ..\$ factor(Batch): chr "contr.treatment" .. ..\$ design.Red : num [1:246, 1:15] 1 1 1 1 1 1 1 1 1 1 ... .. .. ..- attr(\*, "dimnames")=List of 2 .. .. .. ..\$ : chr [1:246] "1" "2" "3" "4" ... .. .. .. ..\$ : chr [1:15] "(Intercept)" "factor(Comp)2" "factor(Comp)3" "factor(Batch)1" ... ... ... attr(\*, "assign")= int [1:15] 0 1 1 2 2 2 2 3 3 3 ... ... ... ... attr(\*, "contrasts")=List of 2 .. .. .. ..\$ factor(Comp) : chr "contr.treatment" .. .. .. ..\$ factor(Batch): chr "contr.treatment" .. ..\$ reference : int 4 ..\$ Batch5:List of 17 .. ..\$ corrected.exprs : num [1:246, 1:2] 34.3 11.96 31.95 19.7 9.95 ... .. .. ..- attr(\*, "dimnames")=List of 2 .. .. .. ..\$ : NULL .. .. .. ..\$ : chr [1:2] "Green" "Red" .. ..\$ corrected.transformed.exprs : num [1:246, 1:2] 3.54 2.48 3.46 2.98 2.3 ... .. .. ..- attr(\*, "dimnames")=List of 2 .. .. .. ..\$ : NULL .. .. .. ..\$ : chr [1:2] "Green" "Red" .. ..\$ mixes.Green : num [1:246] 1 1 1 1 1 1 2 1 2 1 ... .. ..\$ mixes.Red : num [1:246] 2 2 1 2 2 2 2 2 2 2 ... .. ..\$ Batch.Green.est : chr [1:11, 1:4] "" "(Intercept)" "factor(Comp)2" "factor(Batch)1" ... ...  $\mathcal{S}$  BatchRed.est : chr [1:11, 1:4] "" "(Intercept)" "factor(Comp)2" "factor(Batch)1" ... ...  $\mathcal{S}$ fitted.values : num [1:246, 1:2] 2.7 2.7 2.7 2.7 2.7 ... .. .. .. - attr(\*, "dimnames")=List of 2 .. .. .. ..\$ : NULL .. .. .. ..\$ : chr [1:2] "Green" "Red" .. ..\$ transformation : chr "log" .. ..\$ model.residuals : num [1:246, 1:2] 0.865 -0.114 0.797 0.34 -0.277  $\dots \dots$  ... ... attr(\*, "dimnames")=List of 2  $\dots \dots$ : NULL .. .. .. ..\$ : chr [1:2] "Green" "Red" .. ..\$ model.standardized.residuals: num [1:246, 1:2] 1.749 -0.231 1.612 0.688 -0.56 ... .. ... - attr(\*, "dimnames")=List of 2 .. .. .. ..\$ : NULL .. .. .. ..\$ : chr [1:2] "Green" "Red" .. ..\$ residual.statistics : chr [1:4, 1:7] "" "Green" "Red" "Green & Red" ... .. ..\$ lpar : NULL .. ..\$ design.Green : num [1:246, 1:10] 1 1 1 1 1 1 1 1 1 1 ... .. .. ..- attr(\*, "dimnames")=List of 2 .. .. .. ..\$ : chr [1:246] "1" "2" "3" "4" ... .. .. .. ..\$ : chr [1:10] "(Intercept)" "factor(Comp)2" "factor(Batch)1" "factor(Batch)2" ... .. .. ..- attr(\*, "assign")= int [1:10] 0 1 2 2 2 2 3 3 3 3 .. .. ..- attr(\*, "contrasts")=List of 2 .. .. .. ..\$ factor(Comp) : chr "contr.treatment" .. .. .. ..\$ factor(Batch): chr "contr.treatment" .. ..\$ design.Red : num [1:246, 1:10] 1 1 1 1 1 1 1 1 1 1 ... .. .. - attr(\*, "dimnames")=List of 2 .. .. .. ..\$ : chr [1:246] "1" "2" "3" "4" ... .. .. .. ..\$ : chr [1:10] "(Intercept)" "factor(Comp)2" "factor(Batch)1" "factor(Batch)2" ... .. .. ..- attr(\*, "assign")= int  $[1:10]$  0 1 2 2 2 2 3 3 3  $\ldots$  ...  $\text{attr}(*$ , "contrasts")= List of 2 ...  $\ldots$  ...\$ factor(Comp) : chr "contr.treatment" .. .. .. ..\$ factor(Batch): chr "contr.treatment" .. ..\$ reference : int 5 .. ..\$ Green.contrasts : chr [1:21, 1:7] "Channel" "CH1" "CH1" "CH1" ... .. ..\$ Red.contrasts : chr [1:21,

#### <span id="page-32-0"></span>step2.1 33

1:7] "Channel" "CH2" "CH2" "CH2" ...

# Value

example intermediates

step2.1 *step2.1*

# Description

Example output of the getFluo function

# Usage

data("step2.1")

#### Format

The format is: List of 18 \$ index : int [1:246] 1 2 3 4 5 6 7 8 9 10 ... \$ samples : chr [1:246] "1772- 062-248\_A01" "1772-062-248\_A03" "1772-062-248\_A04" "1772-062-248\_A06" ... \$ batch : chr [1:246, 1:2] "1772-062-248" "1772-062-248" "1772-062-248" "1772-062-248" ... \$ Size : num [1:246] 31 19 152 43 59 21 72 81 31 56 ... \$ corrected.exprs : num [1:246, 1:2] 34.3 11.96 31.95 19.7 9.95 ... ..- attr(\*, "dimnames")=List of 2 .. ..\$ : NULL .. ..\$ : chr [1:2] "Green" "Red" \$ corrected.transformed.exprs: num [1:246, 1:2] 3.54 2.48 3.46 2.98 2.3 ... ..- attr(\*, "dimnames")=List of 2 .. ..\$ : NULL .. ..\$ : chr [1:2] "Green" "Red" \$ correctedAreas : num [1:246] 3.43 2.94 5.02 3.76 4.08 ... \$ areacut : num 49 \$ transformation : chr "log" \$ image.type : chr [1:3] "BF" "Green" "Red" \$ dateIndex : chr "WedMar2313:29:522016" \$ single.batch.analysis : num 5 \$ BGmethod : chr "normexp" \$ maxMix : num 3 \$ prior.pi : num 0.1 \$ flex.reps : num 5 \$ flexmethod : chr "BIC" \$ RNG : NULL

# Value

example intermediates

step3 *step3*

# Description

Example output of the Fluo\_inspection function

# Usage

data("step3")

#### <span id="page-33-0"></span>Format

The format is: List of 25 \$ index : int [1:246] 1 2 3 4 5 6 7 8 9 10 ... \$ samples : chr [1:246] "1772- 062-248\_A01" "1772-062-248\_A03" "1772-062-248\_A04" "1772-062-248\_A06" ... \$ batch : chr [1:246, 1:2] "1772-062-248" "1772-062-248" "1772-062-248" "1772-062-248" ... \$ Size : num [1:246] 31 19 152 43 59 21 72 81 31 56 ... \$ corrected.exprs : num [1:246, 1:2] 34.3 11.96 31.95 19.7 9.95 ... ..- attr(\*, "dimnames")=List of 2 .. ..\$ : NULL .. ..\$ : chr [1:2] "Green" "Red" \$ corrected.transformed.exprs: num [1:246, 1:2] 3.54 2.48 3.46 2.98 2.3 ... ..- attr(\*, "dimnames")=List of 2 .. ..\$ : NULL .. ..\$ : chr [1:2] "Green" "Red" \$ correctedAreas : num [1:246] 3.43 2.94 5.02 3.76 4.08 ... \$ areacut : num 49 \$ transformation : chr "log" \$ image.type : chr [1:3] "BF" "Green" "Red" \$ dateIndex : chr "WedMar2313:29:522016" \$ single.batch.analysis : num 5 \$ BGmethod : chr "normexp" \$ maxMix : num 3 \$ prior.pi : num 0.1 \$ flex.reps : num 5 \$ flexmethod : chr "BIC" \$ RNG : NULL \$ GAPgroups : num [1:246, 1:2] 3 6 2 6 6 6 4 6 5 4 ... \$ clusterFUN : chr "kmeans" \$ normal.sigma : num 200 \$ centroids : num [1:6, 1:3] 1 2 3 4 5 ... ..- attr(\*, "dimnames")=List of 2 ... .\$ : NULL ... .\$ : chr [1:3] "Cluster" "Green" "Red" \$ fixClusters : num 0 \$ Kmax : num 15 \$ B.kmeans : num 5

#### Value

example intermediates

step3.1 *step3.1*

#### **Description**

Example output of the pathEstimator function

#### Usage

data("step3.1")

# Format

The format is: List of 27 \$ index : int [1:246] 1 2 3 4 5 6 7 8 9 10 ... \$ samples : chr [1:246] "1772- 062-248\_A01" "1772-062-248\_A03" "1772-062-248\_A04" "1772-062-248\_A06" ... \$ batch : chr [1:246, 1:2] "1772-062-248" "1772-062-248" "1772-062-248" "1772-062-248" ... \$ Size : num [1:246] 31 19 152 43 59 21 72 81 31 56 ... \$ corrected.exprs : num [1:246, 1:2] 34.3 11.96 31.95 19.7 9.95 ... ..- attr(\*, "dimnames")=List of 2 .. ..\$ : NULL .. ..\$ : chr [1:2] "Green" "Red" \$ corrected.transformed.exprs: num [1:246, 1:2] 3.54 2.48 3.46 2.98 2.3 ... ..- attr(\*, "dimnames")=List of 2 .. ..\$ : NULL .. ..\$ : chr [1:2] "Green" "Red" \$ correctedAreas : num [1:246] 3.43 2.94 5.02 3.76 4.08 ... \$ areacut : num 49 \$ transformation : chr "log" \$ image.type : chr [1:3] "BF" "Green" "Red" \$ dateIndex : chr "WedMar2313:29:522016" \$ single.batch.analysis : num 5 \$ BGmethod : chr "normexp" \$ maxMix : num 3 \$ prior.pi : num 0.1 \$ flex.reps : num 5 \$ flexmethod : chr "BIC" \$ RNG : NULL \$ GAPgroups : num [1:246, 1:2] 3 6 2 6 6 6 4 6 5 4 ... \$ clusterFUN : chr "kmeans"  $\frac{1}{2}$  normal.sigma : num 200  $\frac{1}{2}$  centroids : num [1:6, 1:3] 1 2 3 4 5 ... ... attr(\*, "dimnames")=List of 2 .. ..\$ : NULL .. ..\$ : chr [1:3] "Cluster" "Green" "Red" \$ fixClusters : num 0 \$ Kmax : num 15 \$ B.kmeans : num 5 \$ Path : num [1:6] 6 3 5 4 2 1 \$ Path.type : chr [1:2] "circular" "clockwise"

# Value

example intermediates

<span id="page-34-0"></span>step4 *step4*

#### Description

Example output of the Fluo\_modeling function

# Usage

data("step4")

## Format

The format is: List of 39 \$ index : int [1:246] 1 2 3 4 5 6 7 8 9 10 ... \$ samples : chr [1:246] "1772- 062-248\_A01" "1772-062-248\_A03" "1772-062-248\_A04" "1772-062-248\_A06" ... \$ batch : chr [1:246, 1:2] "1772-062-248" "1772-062-248" "1772-062-248" "1772-062-248" ... \$ Size : num [1:246] 31 19 152 43 59 21 72 81 31 56 ... \$ corrected.exprs : num [1:246, 1:2] 34.3 11.96 31.95 19.7 9.95 ... ..- attr(\*, "dimnames")=List of 2 .. ..\$ : NULL .. ..\$ : chr [1:2] "Green" "Red" \$ corrected.transformed.exprs : num [1:246, 1:2] 3.54 2.48 3.46 2.98 2.3 ... ..- attr(\*, "dimnames")=List of 2 .. ..\$ : NULL .. ..\$ : chr [1:2] "Green" "Red" \$ correctedAreas : num [1:246] 3.43 2.94 5.02 3.76 4.08 ... \$ areacut : num 49 \$ transformation : chr "log" \$ image.type : chr [1:3] "BF" "Green" "Red" \$ dateIndex : chr "WedMar2313:29:522016" \$ single.batch.analysis : num 5 \$ BGmethod : chr "normexp" \$ maxMix : num 3 \$ prior.pi : num 0.1 \$ flex.reps : num 5 \$ flexmethod : chr "BIC" \$ RNG : NULL \$ GAPgroups : num [1:246, 1:2] 3 6 2 6 6 6 4 6 5 4 ... \$ clusterFUN : chr "kmeans" \$ normal.sigma : num 200 \$ centroids : num [1:7, 1:3] 2 1 5 4 3 ... ...- attr(\*, "dimnames")=List of 2 .. ..\$ : NULL .. ..\$ : chr [1:3] "Cluster" "Green" "Red" \$ fixClusters : num 0 \$ Kmax : num 15 \$ B.kmeans : num 5 \$ Path : num [1:6] 6 3 5 4 2 1 \$ Path.type : chr [1:2] "circular" "clockwise" \$ UpdatedPath : num [1:7] 1 2 3 4 5 6 7 \$ DataSorts : chr [1:246, 1:2] "0.453392432450554" "0.0087217837649943" "0.201631879709111" "-0.395060882232867" ... ..- attr(\*, "dimnames")=List of 2 .. ..\$ : NULL .. ..\$ : chr [1:2] "Distance" "Pseudotime" \$ DDH-Fupdate : logi FALSE \$ corrected.VStransformed.exprs: num [1:246, 1:2] 93.7 87.7 90.3 89.3 87.7 ... \$ VSmethod : chr "DDHFmv" \$ Progression : num [1:246, 1:2] 77 18 201 22 31 11 169 34 119 171 ... ..- attr(\*, "dimnames")=List of 2 .. ..\$ : NULL .. ..\$ : chr [1:2] "Pseudotime" "transf.Difference" \$ Updated.groups : num [1:246] 2 1 5 1 1 1 4 1 3 4 ... \$ CPs : num [1:6] 56 93 140 178 206 229 \$ CPmethod : chr "ECP" \$ CPsig : num 0.01 \$ CPgroups : num 5 \$ CPmingroup : num 10

#### Value

example intermediates

steps2\_4 *steps2\_4*

#### Description

example results of the Fluo\_CV\_modeling function

# Usage

data("steps2\_4")

# Format

The format is: List of 2 \$ Batch5 :List of 39 ..\$ index : int [1:246] 1 2 3 4 5 6 7 8 9 10 ... ..\$ samples : chr [1:246] "1772-062-248 A01" "1772-062-248 A03" "1772-062-248 A04" "1772-062-248\_A06" ... ..\$ batch : chr [1:246, 1:2] "1772-062-248" "1772-062-248" "1772-062-248" "1772-062-248" ... ..\$ Size : num [1:246] 31 19 152 43 59 21 72 81 31 56 ... ..\$ corrected.exprs : num  $[1:246, 1:2]$  26.64 9.5 24.84 15.43 8.04 ... ... attractive, "dimnames")=List of 2 ... ...\$ : NULL .. .. ..\$ : chr [1:2] "Green" "Red" ..\$ corrected.transformed.exprs : num [1:246, 1:2] 3.28 2.25 3.21 2.74 2.08 ... .. ..- attr(\*, "dimnames")=List of 2 .. .. ..\$ : NULL .. .. ..\$ : chr [1:2] "Green" "Red" ..\$ correctedAreas : num [1:246] 3.43 2.94 5.02 3.76 4.08 ... ..\$ areacut : num 49 ..\$ transformation : chr "log" ..\$ image.type : chr [1:3] "BF" "Green" "Red" ..\$ dateIndex : chr "ThuMar2416:02:312016" ..\$ single.batch.analysis : num 5 ..\$ BGmethod : chr "normexp" ..\$ maxMix : num 3 ..\$ prior.pi : num 0.1 ..\$ flex.reps : num 5 ..\$ flexmethod : chr "BIC" ..\$ RNG : num 999 ..\$ GAPgroups : num [1:246, 1:2] 6 4 5 4 4 4 1 4 2 4 ... ..\$ clusterFUN : chr "kmeans" ..\$ normal.sigma : num 200 ..\$ centroids : num [1:6, 1:3] 3 6 5 4 2 ... .. ...- attr(\*, "dimnames")=List of 2 .. .. ..\$ : NULL .. .. ..\$ : chr [1:3] "Cluster" "Green" "Red" ..\$ fixClusters : num 0 ..\$ Kmax : num 15 ..\$ B.kmeans : num 5 ..\$ Path : num [1:6] 3 4 6 2 1 5 ..\$ Path.type : chr [1:2] "circular" "clockwise" ..\$ UpdatedPath : num [1:6] 1 2 3 4 5 6 ..\$ DataSorts : chr [1:246, 1:2] "- 0.0524253515714255" "0.0573114934260645" "-0.0658947839764907" "-0.10952104926524" ... .. ..- attr(\*, "dimnames")=List of 2 .. .. ..\$ : NULL .. .. ..\$ : chr [1:2] "Distance" "Pseudotime" ..\$ DDHFupdate : logi FALSE ..\$ corrected.VStransformed.exprs: num [1:246, 1:2] 90.2 86.4 88.6 88.1 86.4 ... ..\$ VSmethod : chr "DDHFmv" ..\$ Progression : num [1:246, 1:2] 110 58 229 64 68 51 215 76 166 85 ... .. ..- attr(\*, "dimnames")=List of 2 .. .. ..\$ : NULL .. .. ..\$ : chr [1:2] "Pseudotime" "transf.Difference" ..\$ Updated.groups : num [1:246] 3 3 6 3 3 3 5 3 4 3 ... ..\$ CPs : num [1:5] 22 38 118 169 222 ..\$ CPmethod : chr "ECP" ..\$ CPsig : num 0.01 ..\$ CPgroups : num 5 ..\$ CPmingroup : num 15 \$ init.path: chr [1:2] "bottom/left" "bottom/left"

#### Value

cross validation modeling

# <span id="page-36-0"></span>Index

∗ datasets clu, [2](#page-1-0) estimates, [7](#page-6-0) estimates.2, [8](#page-7-0) files, [9](#page-8-0) Results, [25](#page-24-0) step1, [29](#page-28-0) step2, [30](#page-29-0) step2.1, [33](#page-32-0) step3, [33](#page-32-0) step3.1, [34](#page-33-0) step4, [35](#page-34-0) steps2\_4, [35](#page-34-0) clu, [2](#page-1-0) cluster2outlier, [4](#page-3-0) createFluo, [4](#page-3-0) defineLocClusters, [5](#page-4-0) estimates, [7](#page-6-0) estimates.2, [8](#page-7-0) files, [9](#page-8-0) Fluo\_adjustment, [11](#page-10-0) Fluo\_CV\_modeling, [12](#page-11-0) Fluo\_CV\_prep, [14](#page-13-0) Fluo\_inspection, [17](#page-16-0) Fluo\_modeling, [18](#page-17-0) Fluo\_ordering, [19](#page-18-0) FluoSelection\_byRun, [10](#page-9-0) getFluo, [20](#page-19-0) getFluo\_byRun, [21](#page-20-0) LocationMatrix, [22](#page-21-0) pathEstimator, [23](#page-22-0) readFiles, [24](#page-23-0) Results, [25](#page-24-0) simcells, [26](#page-25-0)

spotEstimator, [27](#page-26-0) step1, [29](#page-28-0)

step2, [30](#page-29-0) step2.1, [33](#page-32-0) step3, [33](#page-32-0) step3.1, [34](#page-33-0) step4, [35](#page-34-0) steps2\_4, [35](#page-34-0)